# **Effective Static Deadlock Detection**

Mayur Naik, Chang-Seo Park, Koushik Sen and David Gay ICSE'09 

> Presented by Alex Kogan 27.04.2014

# **Outline**

- Introduction
- Suggested Solution
- Evaluation
- Related work
- Conclusions
- Discussion

#### Introduction

## What is a Deadlock?

- An unintended condition in a shared-memory, multi-threaded program in which:
	- a set of threads block forever
	- $-$  because each thread in the set waits to acquire a lock being held by another thread in the set

## Example

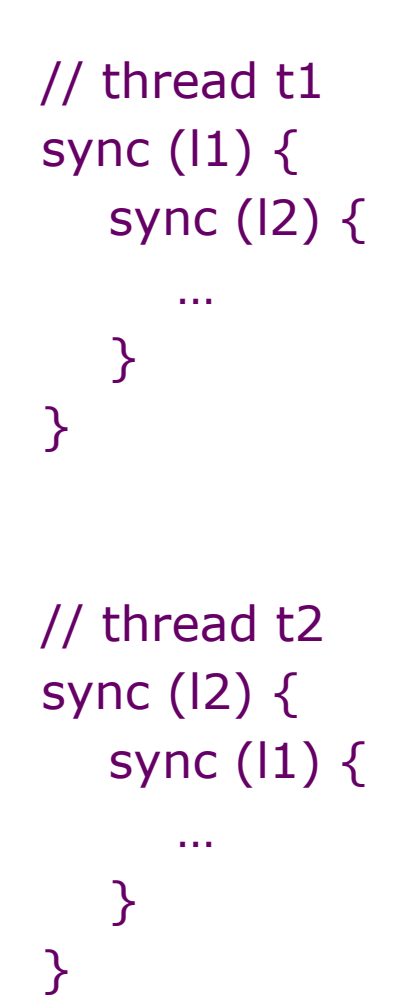

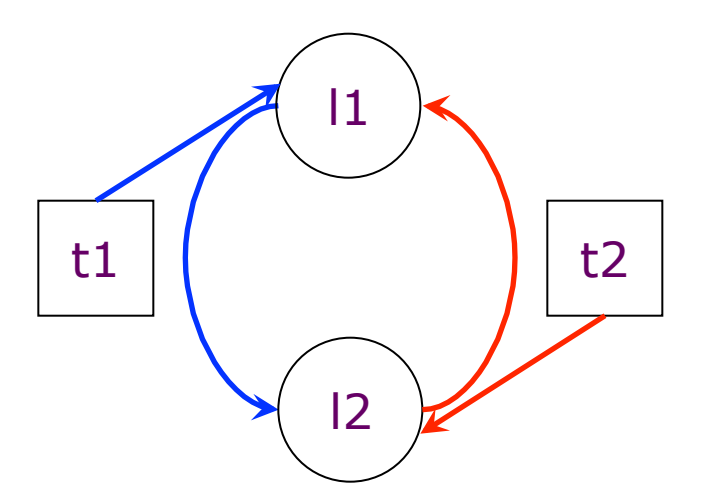

## Motivation

- Today's concurrent programs are rife with deadlocks
	- $-6,500$  (~3%) of bugs reported in Sun's bug database are deadlocks
- Difficult to detect
	- Triggered non deterministically on specific thread schedules
	- $-$  Fail-stop behavior not guaranteed
- Fixing other concurrency bugs like races can introduce new deadlocks

## Previous Work

- Dynamic approaches
	- Unsound
	- $-$  Inapplicable to open programs
	- Rely on input data
- Static approaches(Soundness)
	- Type systems
	- Model checking
	- Dataflow analysis

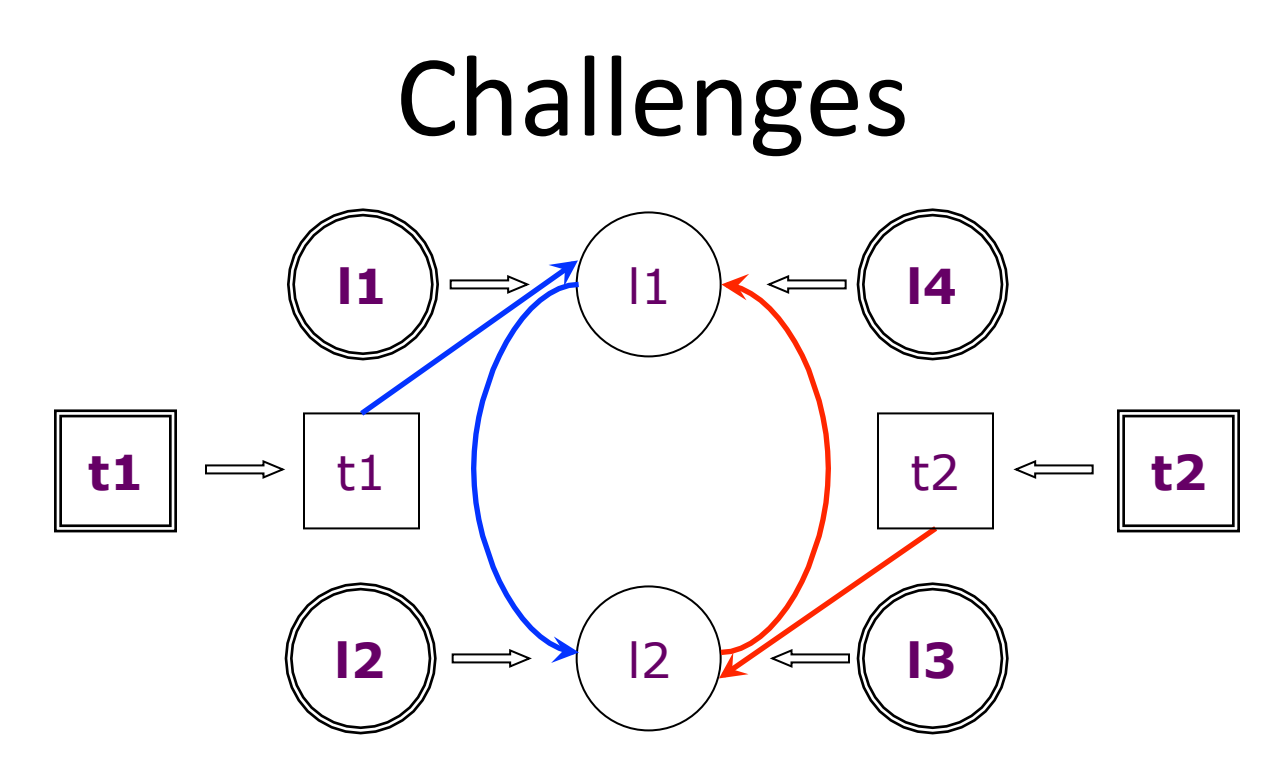

- Deadlock freedom is a complex property
	- $-$  can **t1,t2** denote different threads?
	- $-$  can **l1, l4** denote same lock?
	- $-$  can **t1** acquire locks  $11 \rightarrow 12$ ?
	- $-$  some more  $\ldots$

#### Example: jdk1.4 java.util.logging

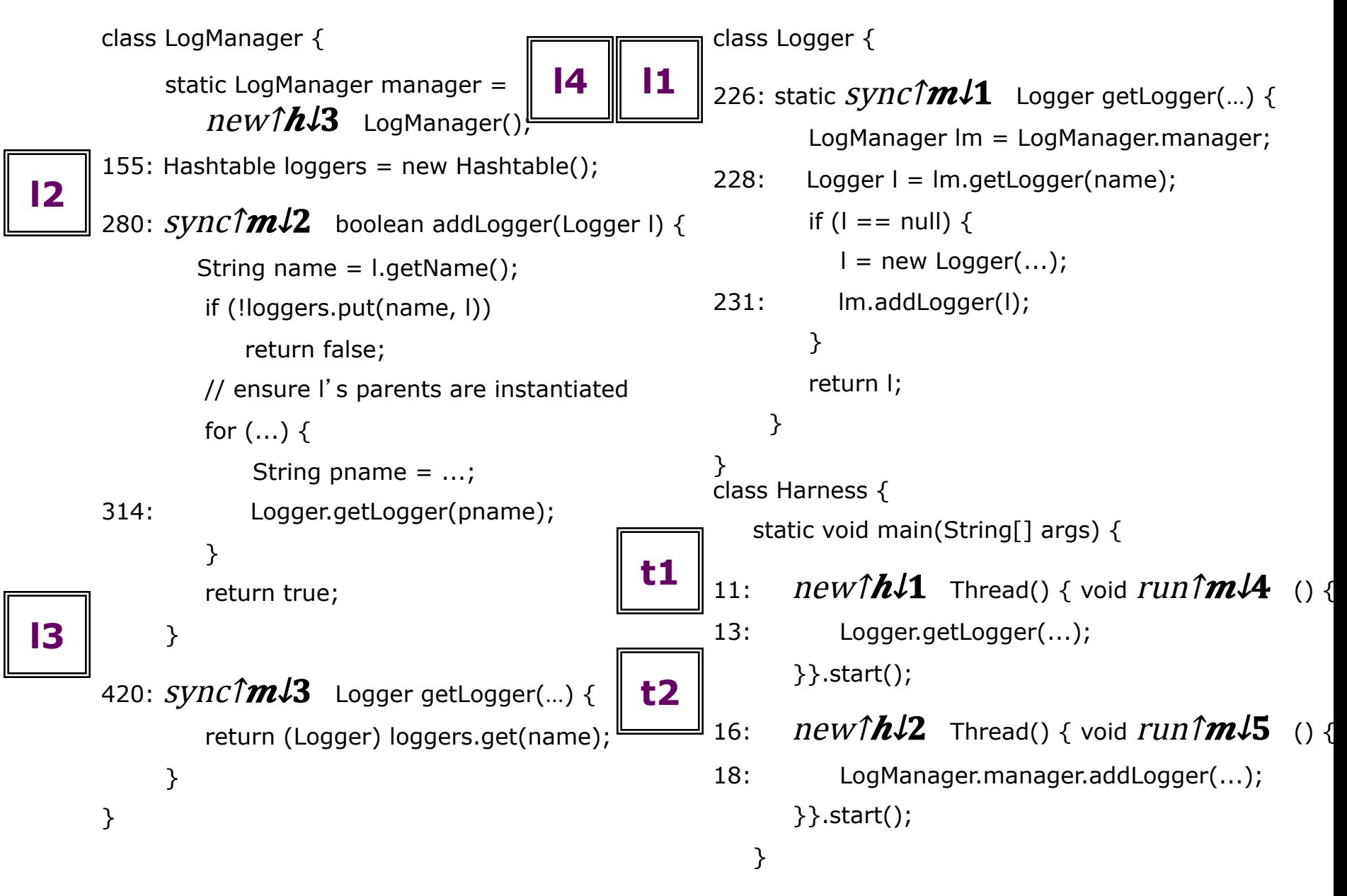

# Solution Outline

- $\bullet$  List set of conditions for a deadlock
- Check each condition separately
- Utilize existing static analyses for each condition
- Report candidates that satisfy all conditions
- Only find deadlocks involving 2 locks(threads)

## Solution

Java deadlock detection algorithm

#### **Take II: Effective Static Deadlock Detection**

Mayur Naik, Chang-Seo Park, Koushik Sen and David Gay ICSE'09 

> Presented by Alex Kogan 11.05.2014

## Context

- Context in the seminar
	- Concurrency present challenges
	- We have seen mostly C analyses
		- OO?

## Object-Sensitivity

- Invented by A. Milanova et al. [ISSTA 2002]
- Produces points-to and call graph

## Related Work

- Anderson's Algorithm
	- $-$  Flow & context insensitive
	- Base for speed & accuracy comparison
- Flow Sensitivity
- $(k)$  CFA Control Flow Analysis
	- Context sensitive

## Idea

- OO paradigm presents special needs
	- Objects play a major role
	- Call graph defined by inheritance
- Fast (practical)
- Adjustable

## **Object Sensitivity**

• Comparable to CFA

– Uses the receiver object instead of the caller

- Saves up to k receiving (this) objects
- Uses them to calculate the context of each pointer

$$
\begin{array}{ccc}\n&\mathbf{O}_1 \\
\hline\n\end{array}\n\qquad\n\begin{array}{ccc}\n&\mathbf{O}_1 \\
&\text{this}^{\mathbf{O}_1}_{A_m}f = q^{\mathbf{O}_1}\n\end{array}
$$

# Example: Object-Sensitive Analysis **class Y extends X {}**

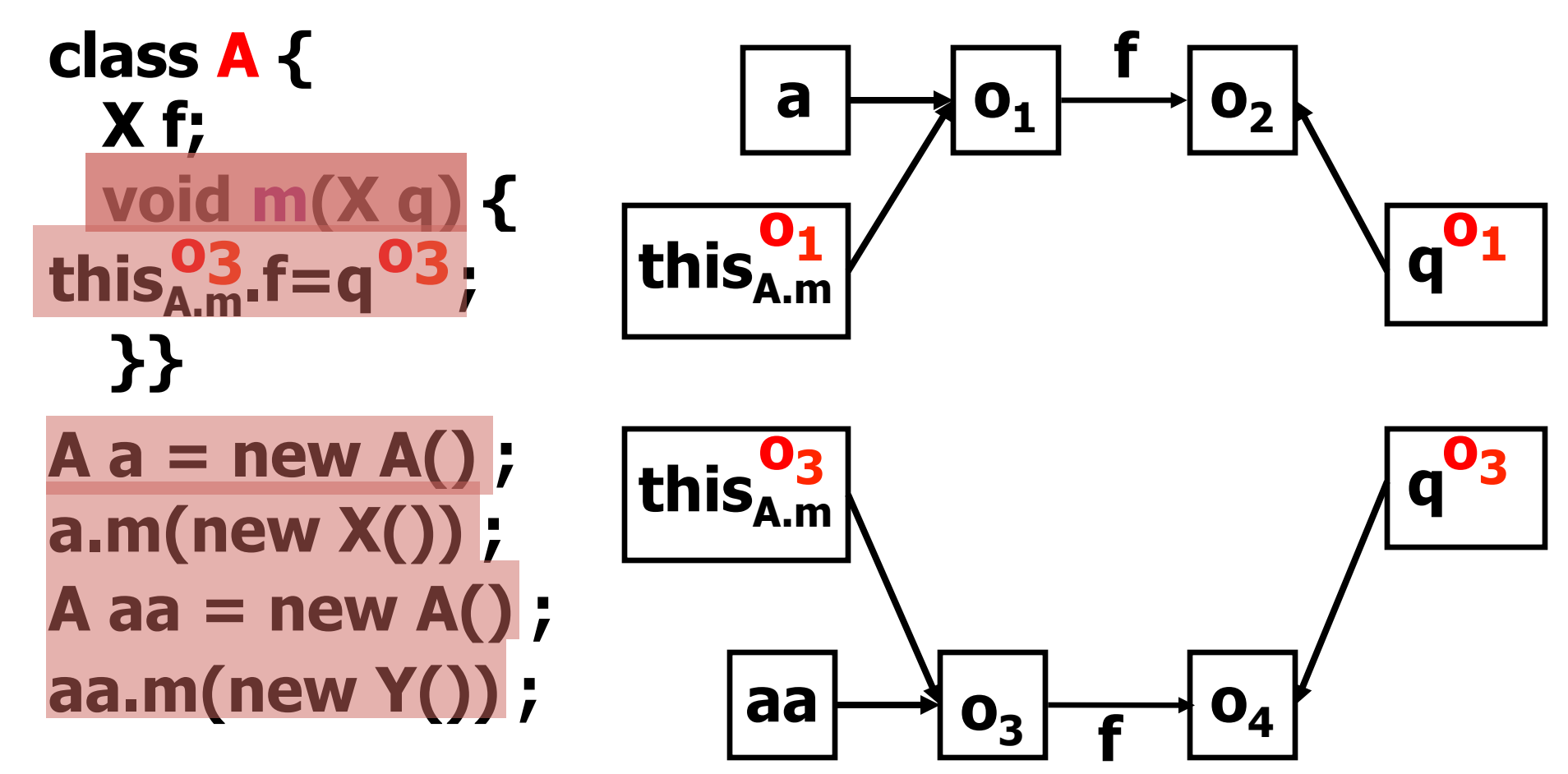

## Example: Object-Sensitive Analysis Loss Of Information for  $k=1$

```
class A { 
   X f; 
   void m(A q) { 
       this.f=q ; 
   }} 
A[] a= new A[2]; 
a[0] = new A() ; 
a[1] = new A() ;
```
**for(int i=0; i<2; i++) a[i].m(new A()) ;** 

**a[0].f.m(new A()) ;** 

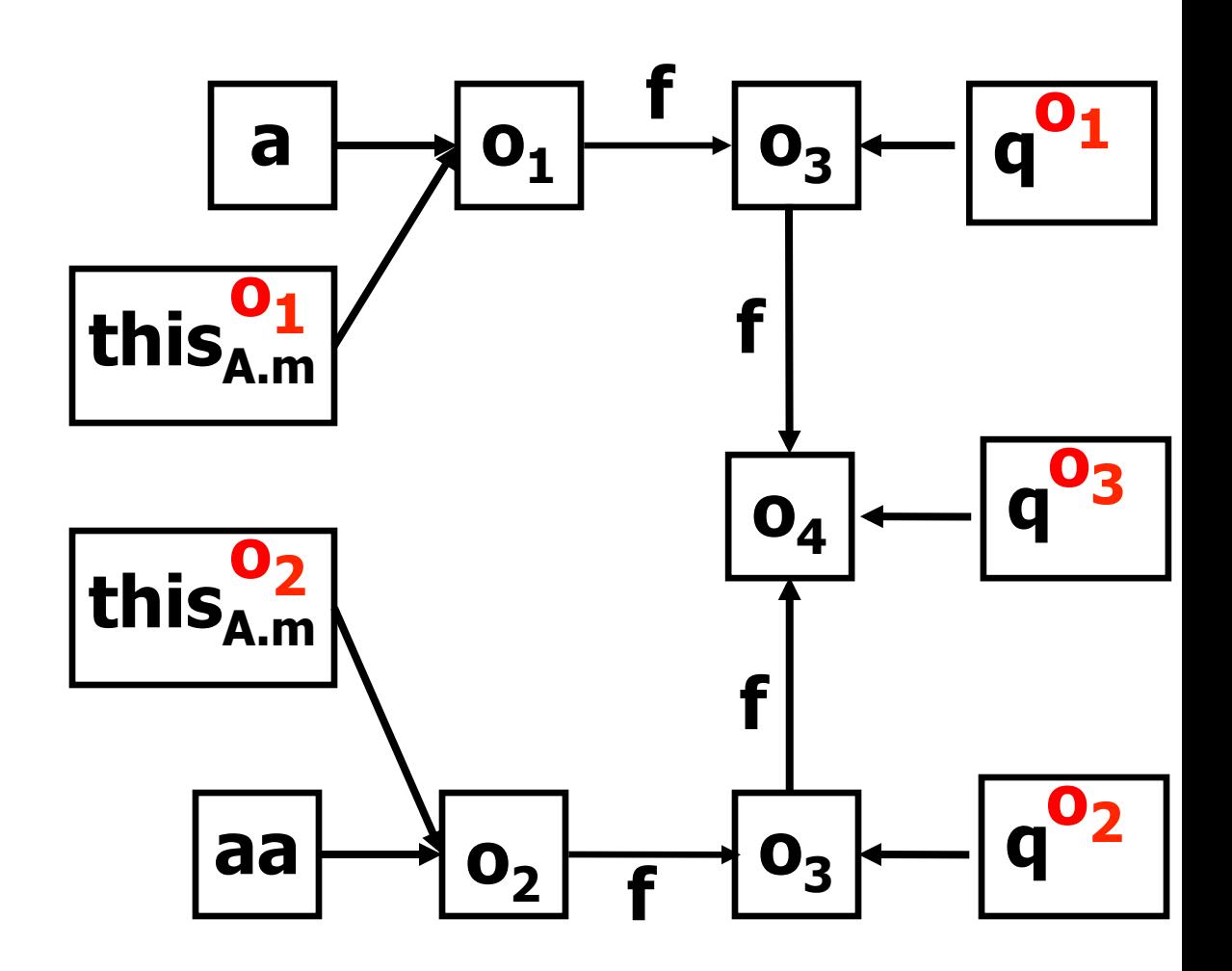

### Example: Object-Sensitive Analysis Success For k=2

```
class A { 
   X f; 
   void m(A q) { 
       this.f=q ; 
   }} 
A[] a= new A[2]; 
a[0] = new A() ; 
a[1] = new A() ;
```
**for(int i=0; i<2; i++) a[i].m(new A()) ;** 

**a[0].f.m(new A()) ;** 

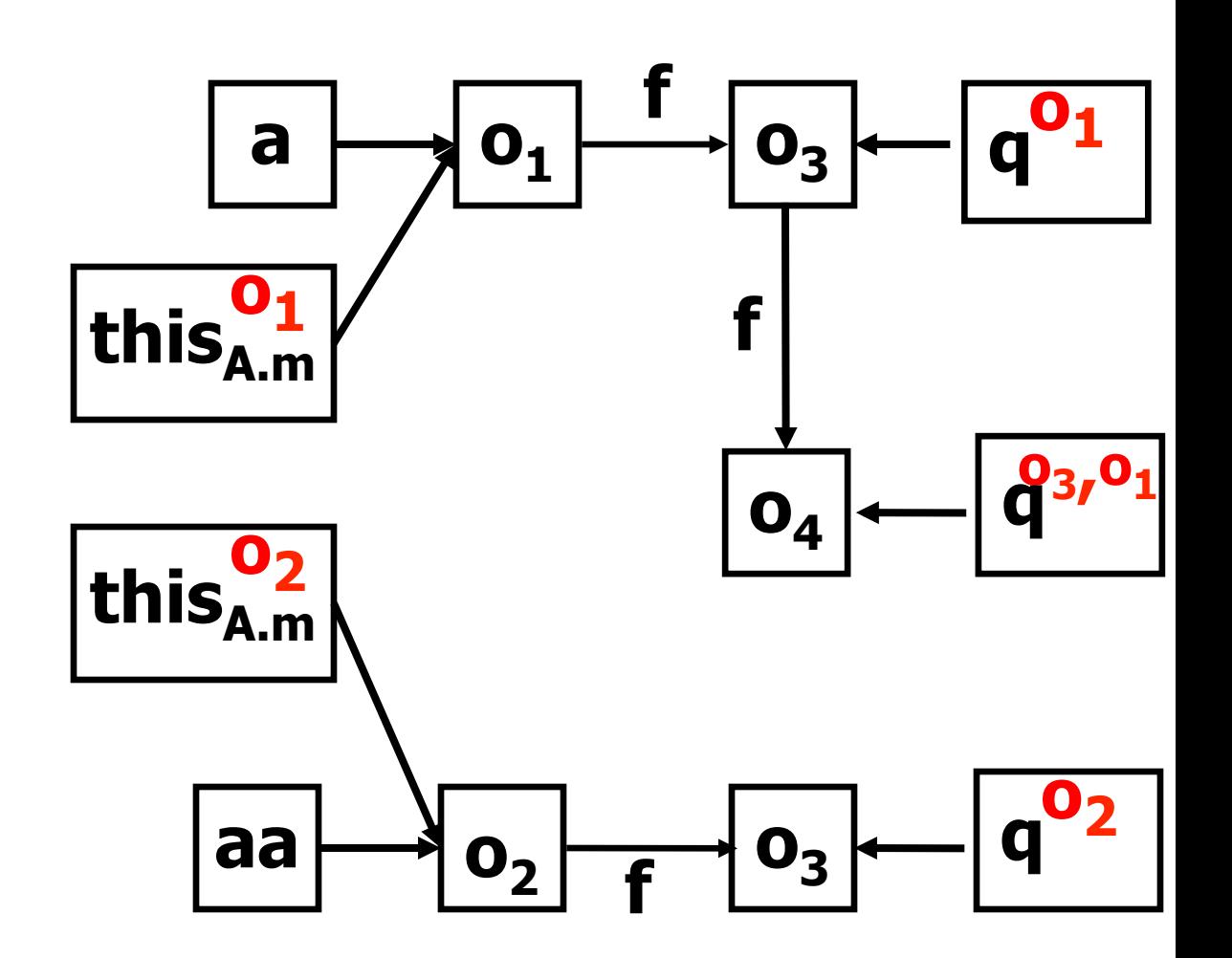

## k-Object-Sensitivity Computation

- Starting point
	- $-$  consider main method and class initializers reachable.
- Add points-to for every new object (at local var v)
	- objects created in context  $c = (o = [h_{1,m},h_k], m)$ 
		- add ((o,m), v, [this,  $h_1$ , ...,  $h_{k-1}$ ])
- Add to call graph for every method call
	- for a instance method call v.n(...) add ([h<sub>1,...</sub>,h<sub>k</sub>], n')
		- for context in which v is reachable
		- if  $n' = m_{start}$  then also deem reachable  $n'' = m_{run}$
		- for a static method call  $n(...)$  add  $([], n)$

# k-Object-Sensitivity Cont.

- Produce the following relations
	- $-$  cg  $\subseteq$  (C x C)
		- pairs of  $(\partial \mathcal{A}1, m\mathcal{A}1) \times (\partial \mathcal{A}2, m\mathcal{A}2)$ 
			- method  $m\ell2$  (in context  $\partial\ell2$ ) is reachable from  $m\ell1$  (with context  $o\ell1$  )
	- $-$  pt  $\subseteq$  (C x V x O)
		- $C$  context of the call to create
		- $V$  pointer to objects (local variable)
		- $O$  abstract object
			- $-$  finite sequence of object allocation sites  $h\ell 1$  ... $h\ell k$
			- $h/1$  object allocation site
			- $-$  The rest are "this" objects of methods where o was allocated

#### Building Call Graph & Points To **class Y extends X {} class A { X f; void m(X q) {**  this<sup>03</sup>, **f**=q<sup>03</sup> **} A a = new A() ; a.m(new X()) ; A aa = new A() ; aa.m(new Y()) ;**  $(([], m_{main}), v_1, [h_1])$  $(([], m_{main}), v_3, [h_3])$  $(([h_1], m), v_2, [h_2])$  $(([], m_{\text{main}}), ([h_1], m))$ Points-To **Call Graph**  $(([], m_{\text{main}}), ([h_3], m))$  $(([h_3], m), v_2, [h_4])$

#### Example: jdk1.4 java.util.logging

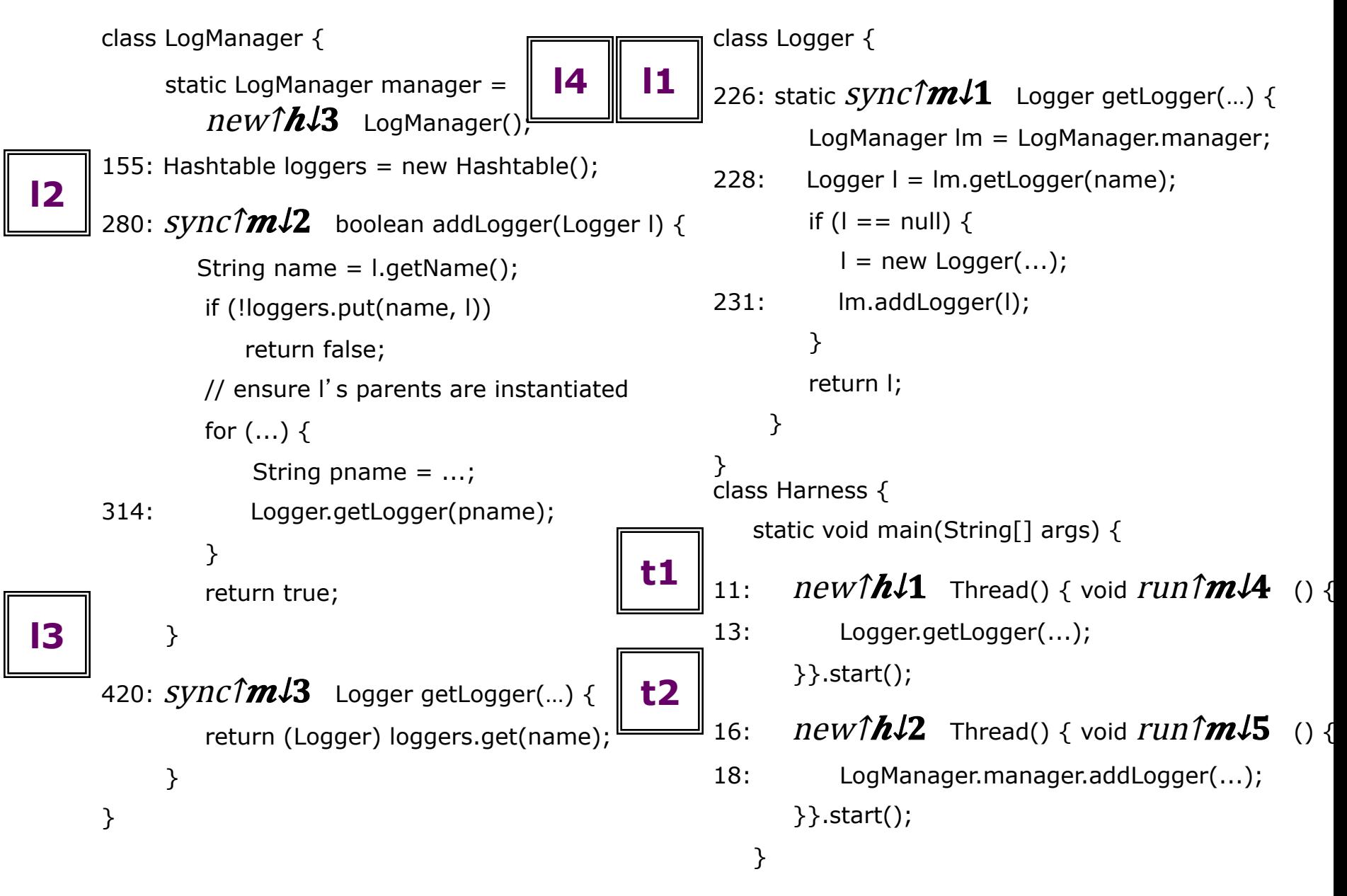

## Example: Step 1

- pt = {(([], m<sub>main</sub>),  $v_1$ , [h<sub>1</sub>]),  $(([], m_{main}), v_2, [h_2])$
- cg = {(([], m<sub>main</sub>), ([h<sub>1</sub>], m<sub>start</sub>)),  $(([], m_{\text{main}}), ([h_2], m_{\text{start}}))$
- Deem reachable
	- $-([h_1], m_4)$
	- $-([h_2], m_5)$
	- $-$  m<sub>4</sub>, m<sub>5</sub> are the run methods of the threads

## Example: Step 2\*

- $-$  What is added to the call graph?
	- (([h<sub>1</sub>], m<sub>4</sub>) x ([], m<sub>1</sub>)) Logger.getLogger()
	- (([h<sub>2</sub>], m<sub>5</sub>) x ([h<sub>3</sub>], m<sub>2</sub>)) LogManager.lm.addLogger()
- How about point-to?
	- Nothing new to be added in this step
	- Next step will add all local variables of functions getLogger() and addLogger()

#### Object Sensitivity: Analysis Time (k=2)

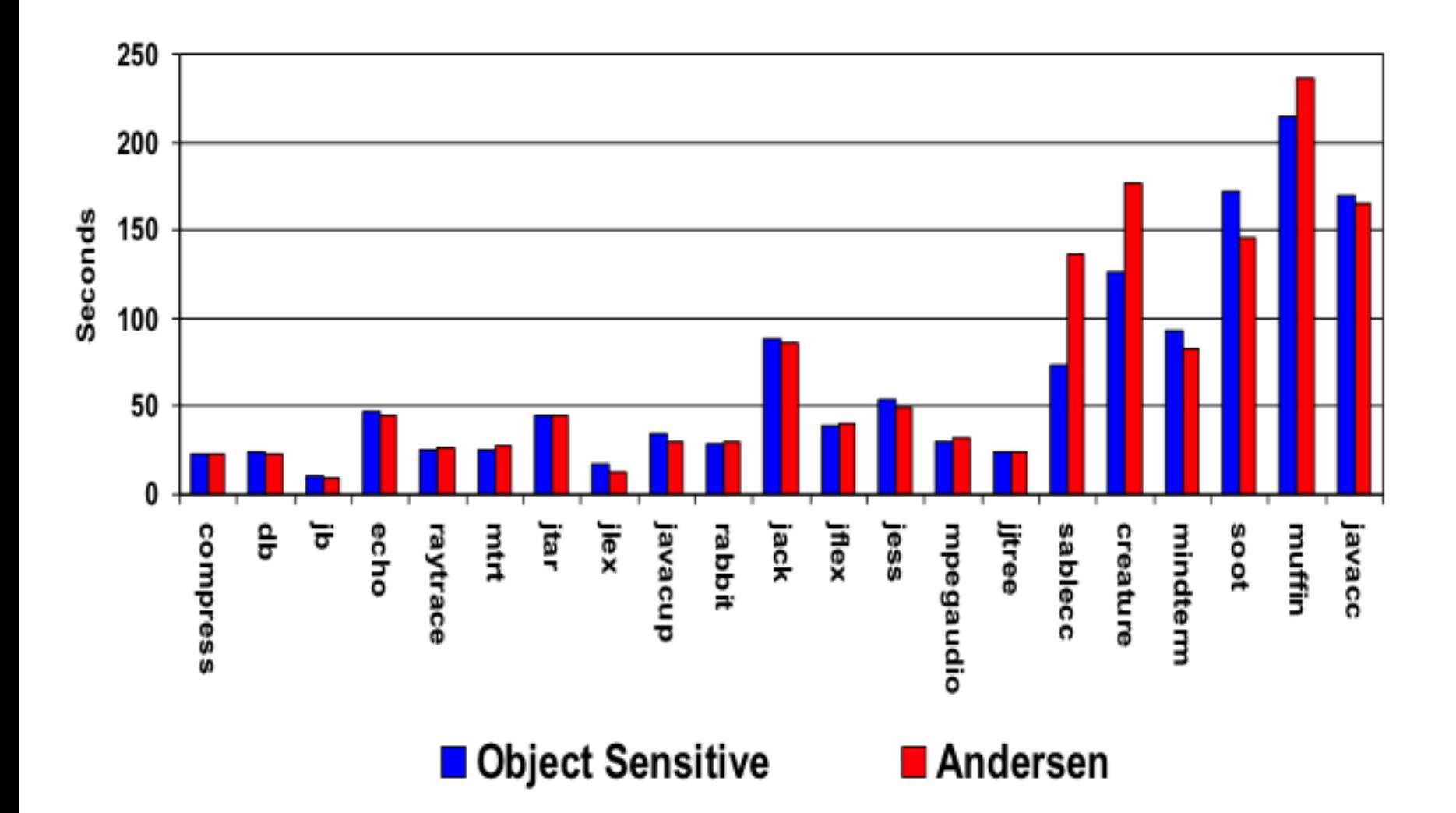

#### A Word About Precision: Modified Objects Per Statement

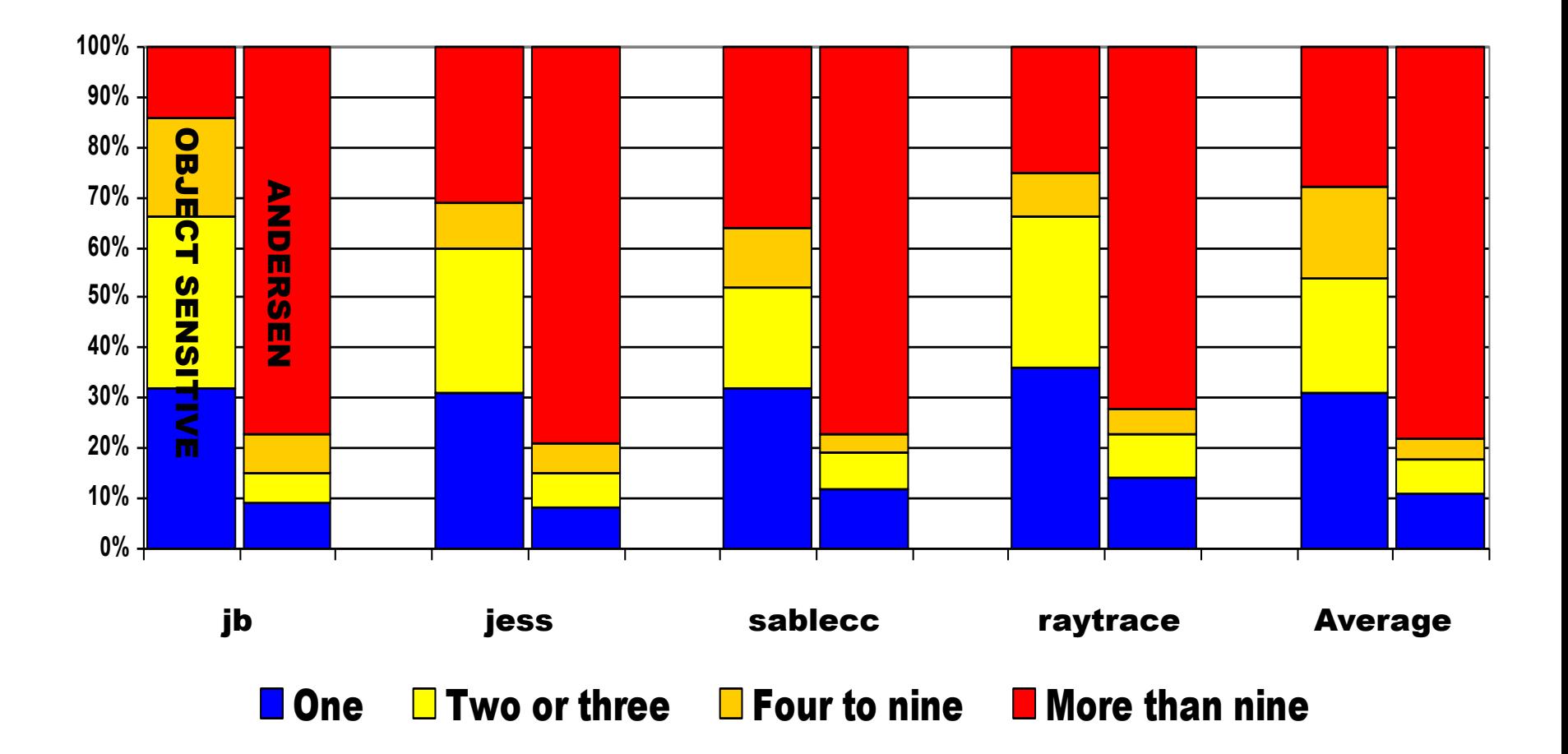

#### For The Main Event

Deadlock Detection

#### A Deadlock

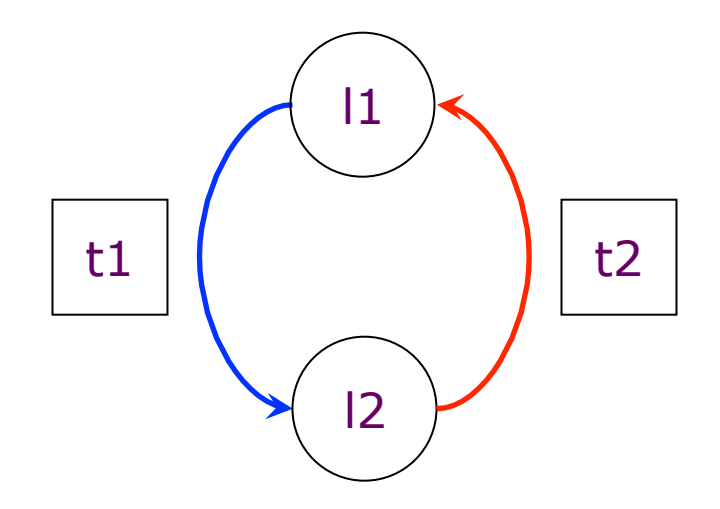

## Deadlock Computation (Java)

- Lock aliasing:
	- $-$  mayAlias( $I_1, I_2$ )  $\Longleftrightarrow$  $\exists$  o : (l<sub>1</sub>,sync(l<sub>1</sub>),o)  $\in$  pt  $\wedge$  (l<sub>2</sub>,sync(l<sub>2</sub>),o)  $\in$  pt
- Lock-set aliasing
	- $-$  mayAlias( $L_1,L_2$ )  $\Longleftrightarrow$  $\exists I_1 \in L_1, I_2 \in L_2 : \text{mayAlias}(I_1, I_2)$
- Reachability:  $c_1 \rightarrow c_2 \triangleright L \Leftrightarrow \exists n : c_1 \rightarrow^n c_2 \triangleright L$  where:<br>(1)  $c \rightarrow^0 c \triangleright \emptyset$  $(2)$   $c_1 \rightarrow^{n+1} c_2 \triangleright L'$  $\exists c, L: c_1 \to^n c \triangleright L \land (c, c_2) \in \text{cg} \land L' = \begin{cases} L \cup \{c\} & \text{if sync}(c) \text{ defined} \\ L & \text{otherwise} \end{cases}$

## Deadlock Computation (Java)

- Threads =  $\{x \mid \exists n : x \in threadsn\}$ 
	- $-$  threads  $0 = \{([], mmain)\}$
	- $-$  threads $\{n+1 \}$  = threadsn  $\cup \{ (o, run) \}$ 
		- $c \in threadsn$
		- $c \rightarrow (o, mstart)$
- Locks  $=$

 $-\{c \mid c' \in threads \land c' \rightarrow c \land sync(c)\}\$ 

- FinalDeadlocks =  $\{ d \mid d = (t \hat{d}, d \hat{d}) \}$ ,  $\{ \hat{d} \mid d = (t \hat{d}, d \hat{d}) \}$  $1/111b$ ,  $1/21b$ )
	- $-$  tta, ttb  $\in$ threads
	- $1\sqrt{17}a$ ,  $1\sqrt{27}a$ ,  $1\sqrt{17}b$ ,  $1\sqrt{27}b \in$   $locks$

 $-11$ 

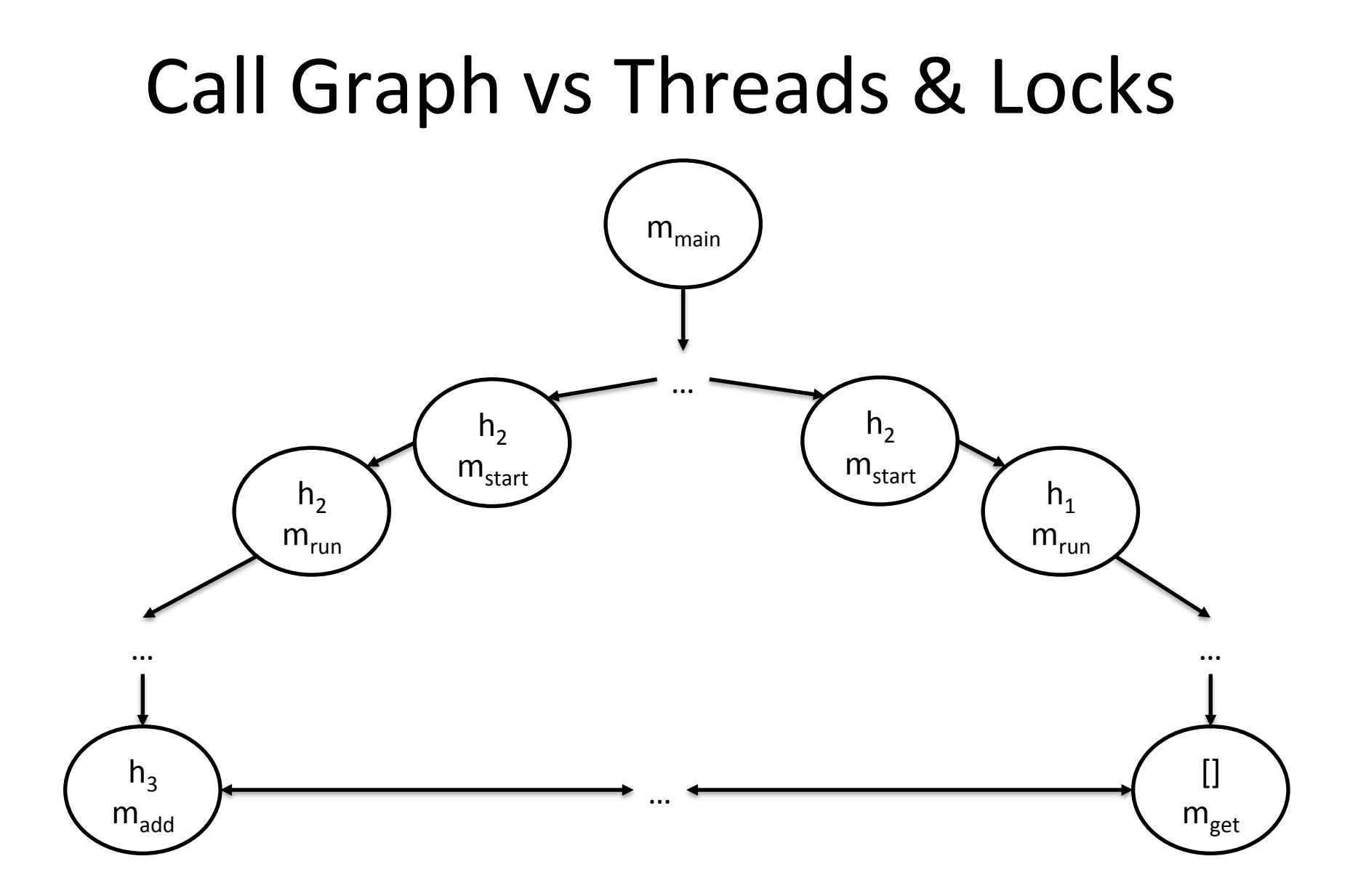

#### Example: jdk1.4 java.util.logging

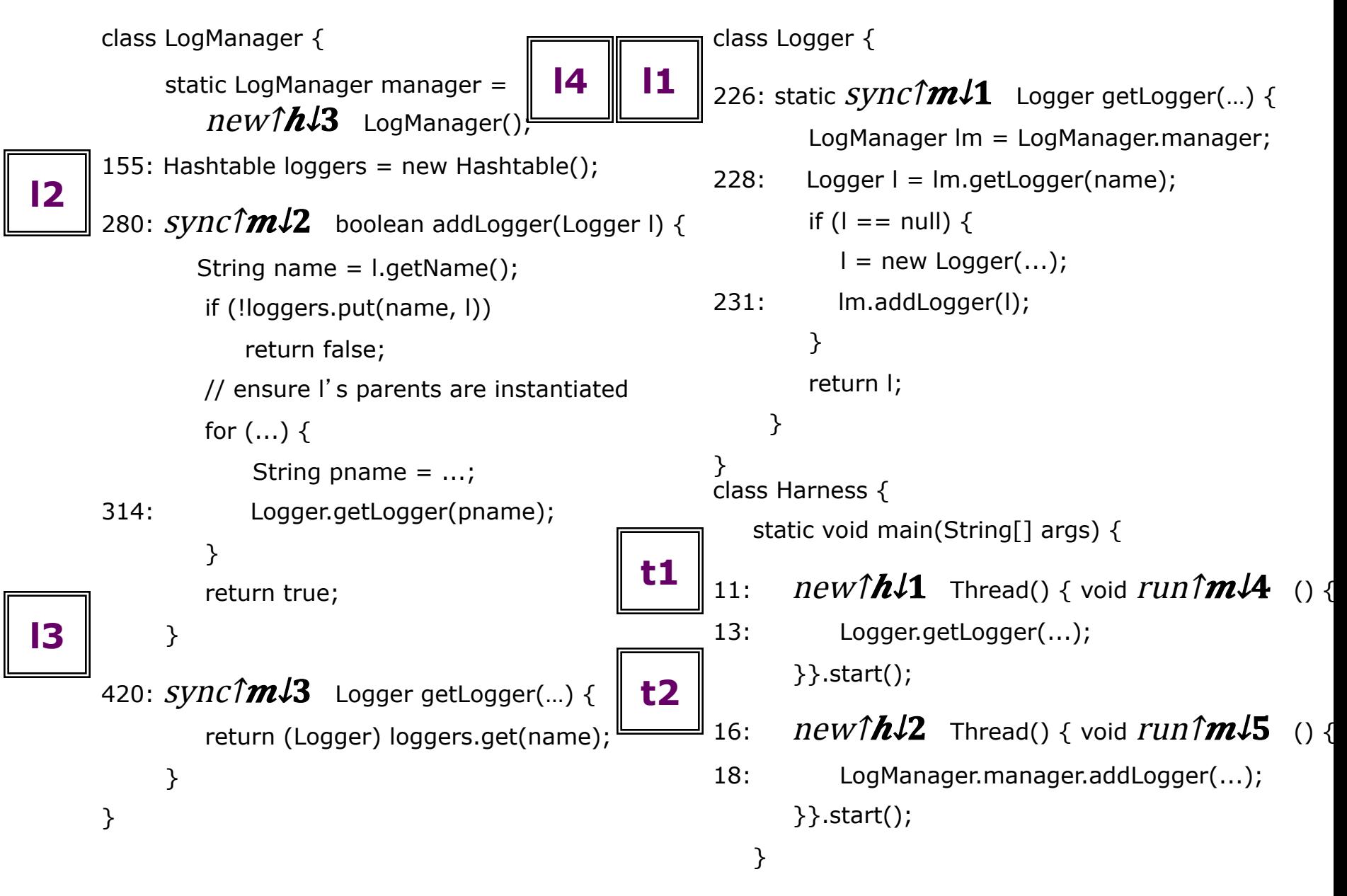

#### Deadlock computation example

- Threads = { ([],  $mmain$ ),  $t\downarrow 1$ ,  $t\downarrow 2$ }
	- $-t\sqrt{1} = (h\sqrt{1} h\sqrt{1} m\sqrt{4})$  $-t\sqrt{2} = (\lceil h\sqrt{2} \rceil, m\sqrt{5})$
- Locks =  $\{ \Delta, \Delta, \Delta \}$  $-1 = ([], m1)$  $-2 = ([\hbar\lambda 3], m\lambda 2)$  $- B = ( [h\downarrow 3], m\downarrow 3 )$

## Deadlock Computation - Tuples

 $(t\downarrow 1, l\downarrow 2, l\downarrow 1, t\downarrow 2, l\downarrow 1, l\downarrow 1, l\down$ 

 $(t\downarrow 1, l\downarrow 1, l\downarrow 2, l\downarrow 2, l\downarrow 1)$  (t $\downarrow 1, l\downarrow 1, l\downarrow 2, l\downarrow 1, l\downarrow 2, l\downarrow 1)$
## Sound conditions for deadlock

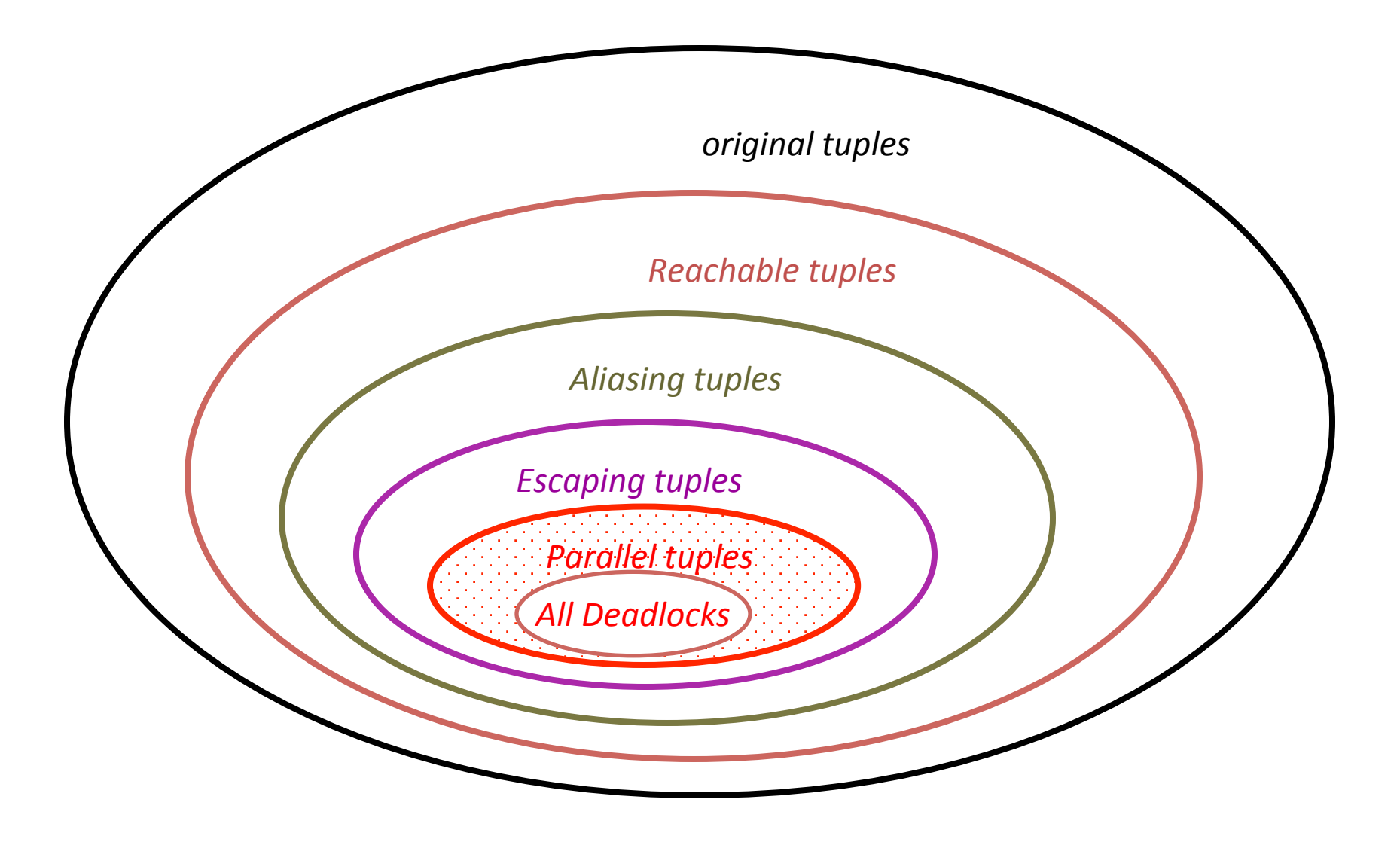

## Unsound conditions for deadlock

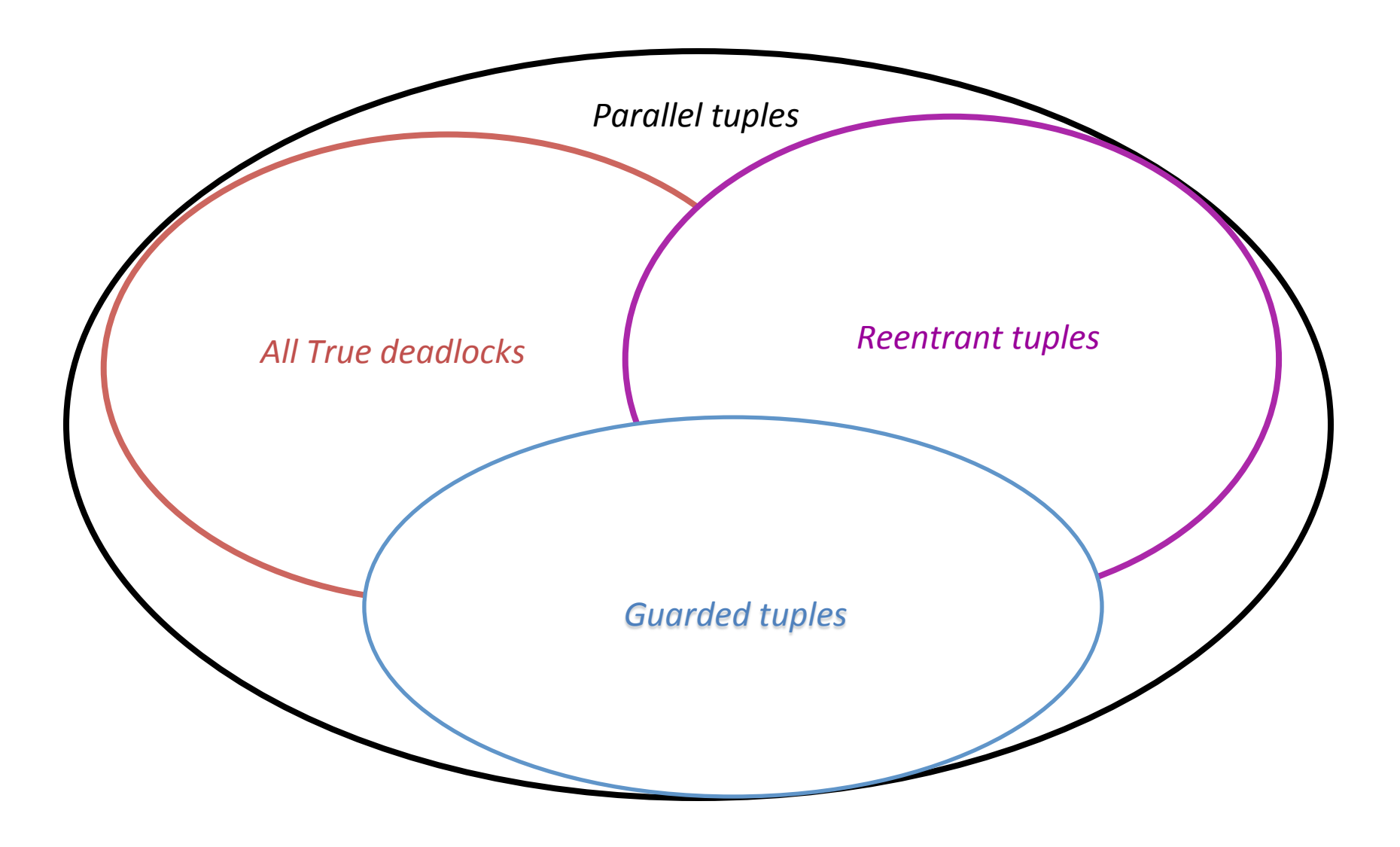

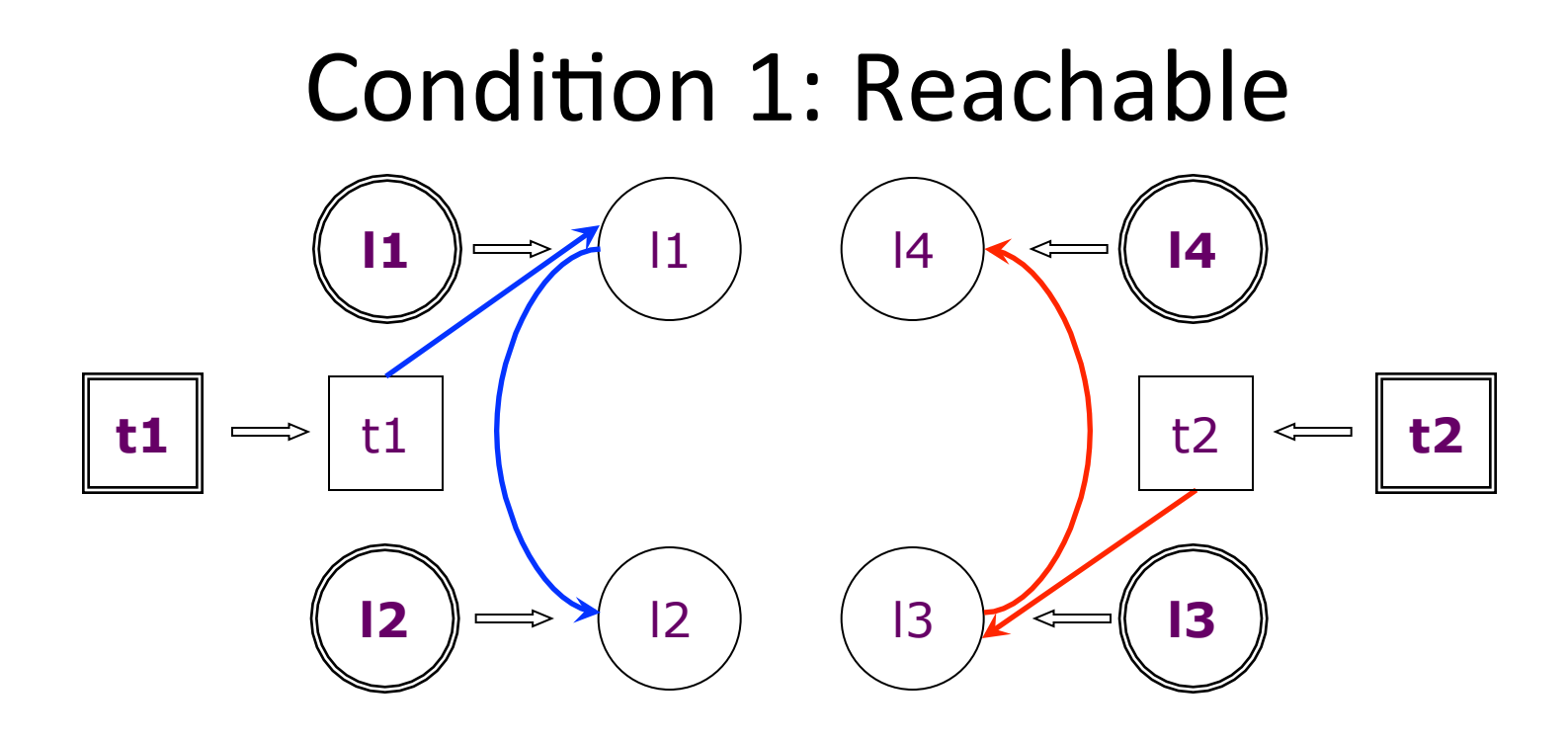

- In some execution:
	- can a thread abstracted by **t1** reach **l1**
	- $-$  and after acquiring lock at **I1**, proceed to reach **I2** while holding that lock?
	- and similarly for **t2**, **l3**, **l4**
- Solution: Use call-graph analysis

### Reachable Cont.

- reachableDeadlock(t↑a, l↓1↑a, l↓2↑a,  $t\hat{b}$ ,  $l\lambda 1\hat{b}$ ,  $l\lambda 2\hat{b}$ )
	- $-I\rightarrow$   $t\uparrow a \rightarrow l\downarrow 1$   $\uparrow a \rightarrow l\downarrow 2$   $\uparrow a \rightarrow l\downarrow 1$   $\uparrow b \rightarrow l\downarrow 1$   $\uparrow b \rightarrow l\downarrow 1$  $1/11 \uparrow h \rightarrow 1/12 \uparrow h$

- Running example:
	- easy to see both pass
	- $-t\sqrt{1} \rightarrow l\sqrt{1} \rightarrow l\sqrt{2}$ 
		- $t\downarrow 1 \rightarrow l\downarrow 1 \rightarrow l\downarrow 3$
	- $tL2 \rightarrow lL2 \rightarrow lL1$

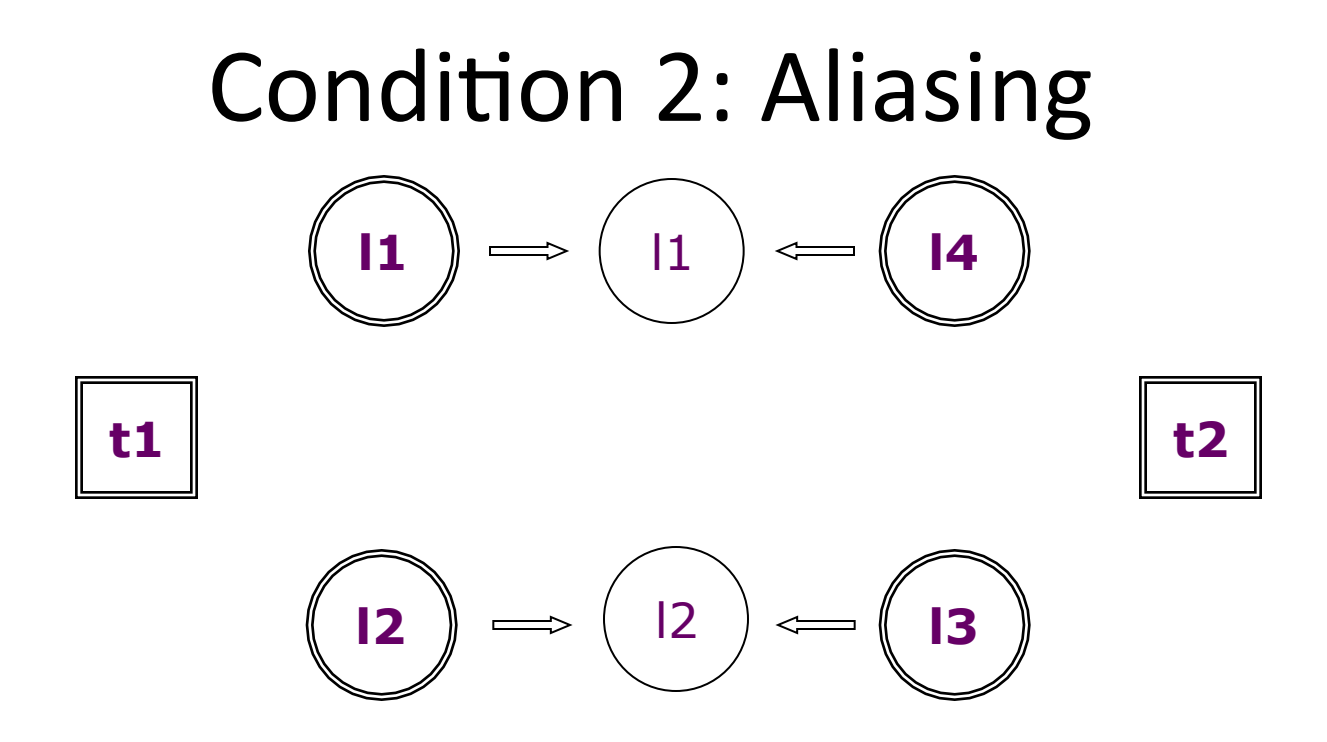

- In some execution:
	- can a lock acquired at **l1** be the same as a lock acquired at **l4**?
	- and similarly for **l2**, **l3**
- Solution: Use may-alias analysis

# Aliasing Cont.

- aliasingDeadlock(t^a, ll1↑a, ll2↑a, t^b,  $1117b$ ,  $1127b$ )
	- $-$  mayAlias( $1\sqrt{11}$ îa, $1\sqrt{21}$ b) $\Lambda$ mayAlias( $1\sqrt{21}$ a,  $11fb)$
- Running example:
	- $-$  mayAlias( $1\downarrow 1$ , $1\downarrow 1$ ) and mayAlias( $1\downarrow 2$ , $1\downarrow 2$ )
	- $-$  mayAlias( $112$ , $113$ )?  $-$  (t $11$ , $111$ , $113$ , $112$ , $112$ ,  $1/1)$ 
		- Pass because  $\lceil h/3 \rceil$  is the context of both, which satisfies the may-alias condition

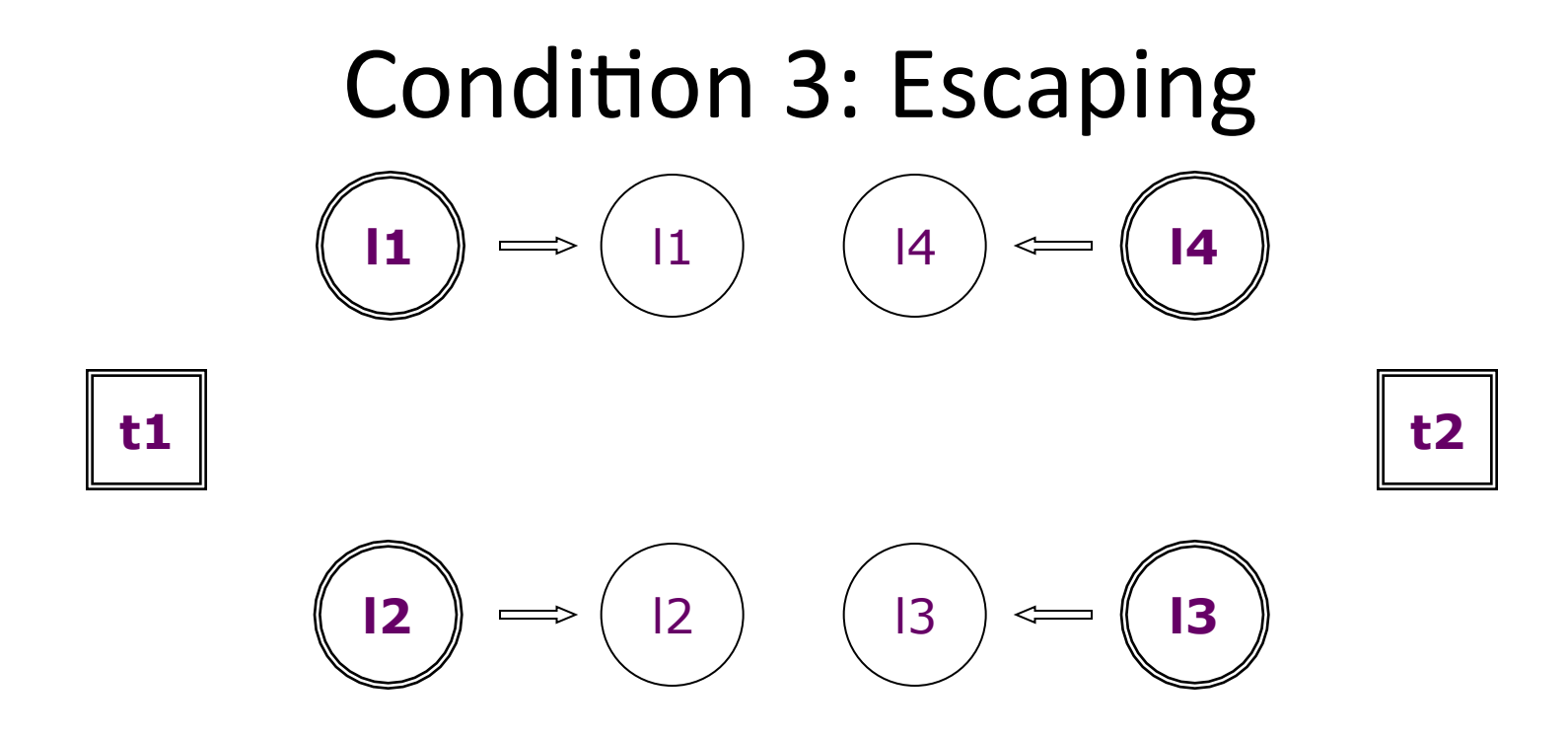

- In some execution:
	- can a lock acquired at **l1** be thread-shared?
	- and similarly for each of **l2**, **l3**, **l4**
- Solution: Use thread-escape analysis

# Escaping Analysis Gist

- A method for determining the scope of pointers
- Thread-escape
	- $-$  has a pointer from a "thread spawning" site.
	- $-$  may be referenced by another thread-shared object
	- $-$  static objects
- Produce relation *esc* 
	- $-$  (c, v)
	- $-$  argument **v** of object **c** can be access by more than 1 thread

 $\cdot$  their thread escape is fairly imprecise

# Escaping Cont.

- escapingDeadlock(t^a, ll1^a, ll2^a, t^b, ↓1↑ , ↓2↑ )
	- $-(1117a, sync(1117a))$ ∈ esc  $\Lambda(1127a, sync($  $(127a))\in esc \wedge$
	- $-(1117b, sync(1117b))$  $\in$ esc  $\wedge$ ( $1127b, sync($  $(127b))\in esc$
- Running Example:
	- LogManager.manager & Logger.class are static
		- So they escape everywhere and both tuples pass

#### Example: jdk1.4 java.util.logging

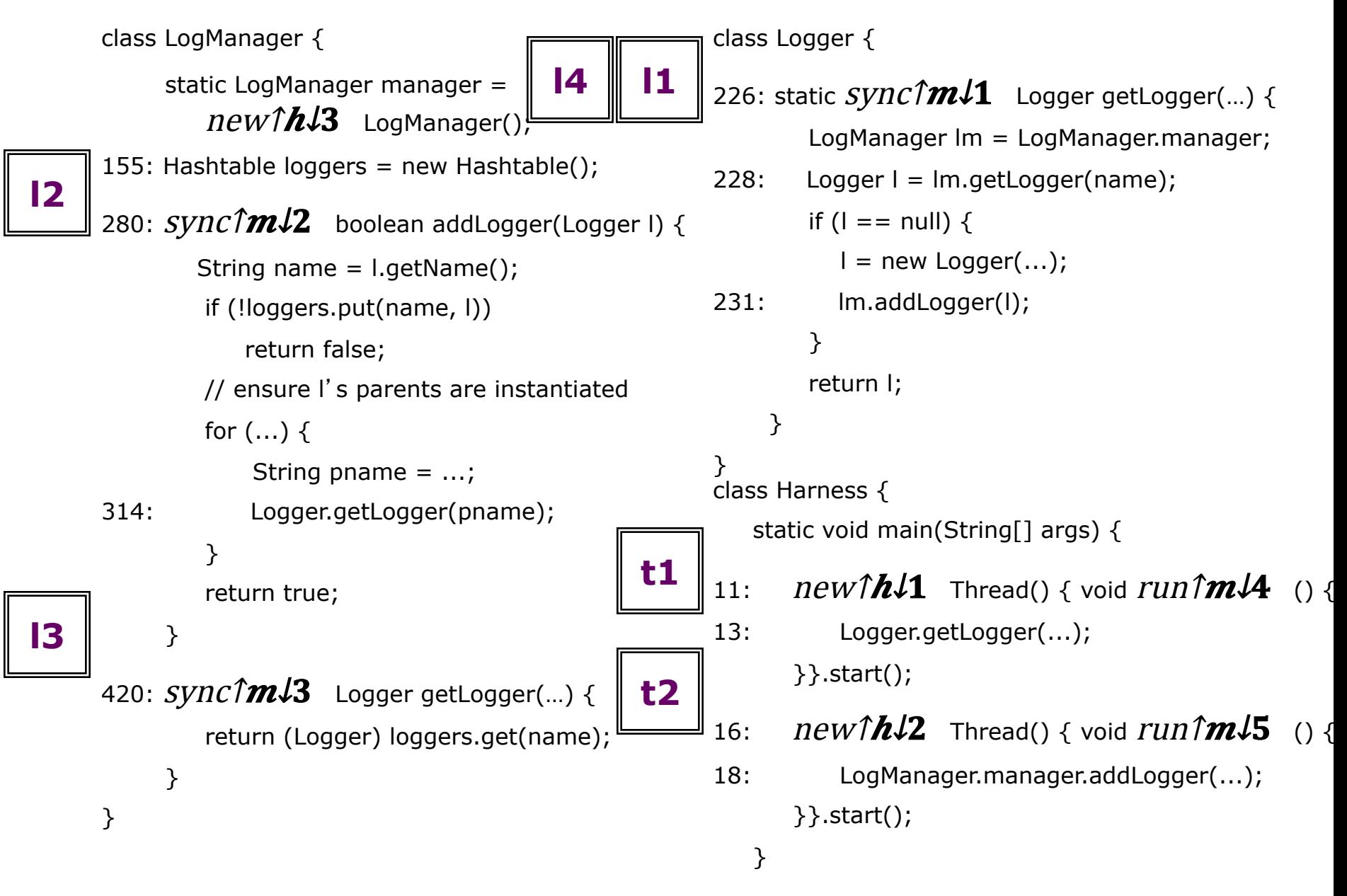

#### Condition 4: Parallel

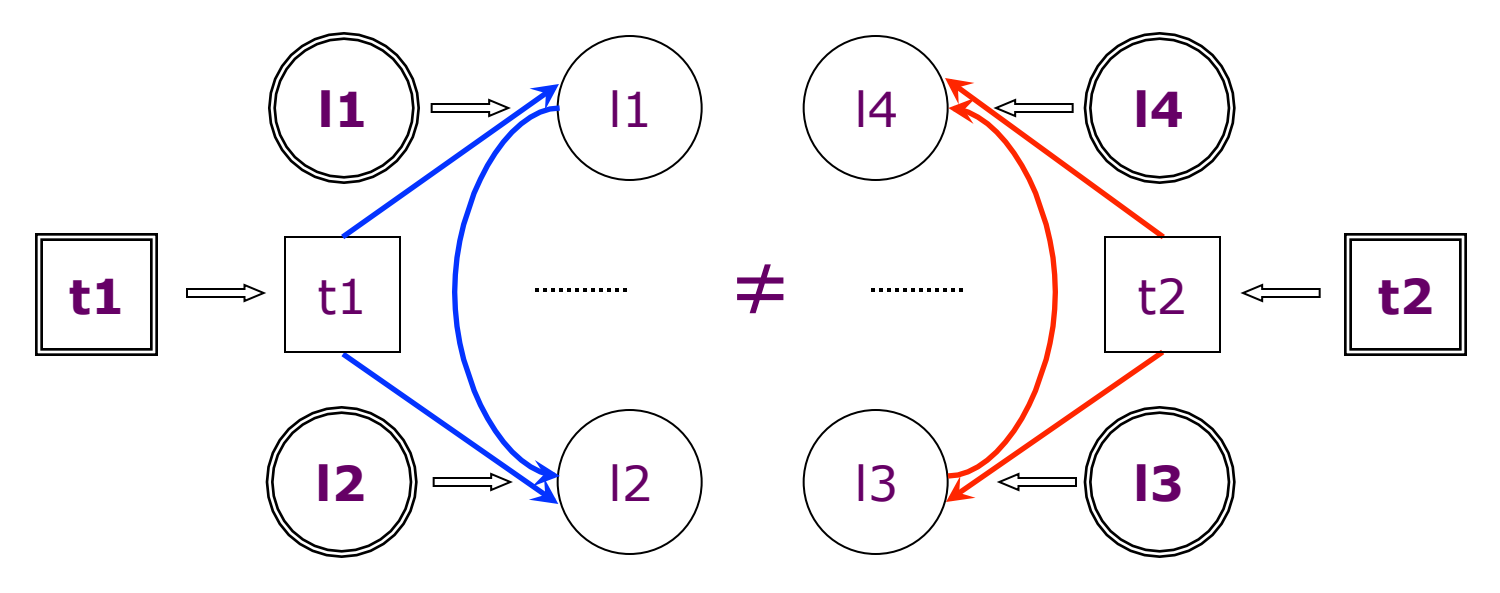

- In some execution:
	- $-$  can different threads abstracted by **t1** and **t2**
	- simultaneously reach **l2** and **l4**?
- Solution: Use may-happen-in-parallel analysis

# May-happen-in-parallel Gist

- Filters:
	- Exact same threads
		- may-alias threads
	- $-$  Threads in child/parent relationship
		- by annotations
- Produces relation  $mhp$ 
	- $-(t\sqrt{1}~ (0, m), t\sqrt{2})$
	- $t/2$  may be running in parallel when  $t/1$  reaches method  $m$  in context  $\rho$

# May-happen-in-parallel Cont.

- parallelDeadlock(t↑a, l↓1↑a, l↓2↑a, t↑b,  $1117b$ ,  $1127b$ )  $-(t^{\uparrow}a, l^{\downarrow}2\uparrow a, t^{\uparrow}b) \in mhp \wedge (t^{\uparrow}b, l^{\downarrow}2\uparrow b, t^{\uparrow}a) \in mh$
- Running example:
	- Nothing prevents  $t\ell 1$  and  $t\ell 2$  from running in parallel
		- both tuples pass
- What will it remove?

 $- i \in \{1,2\}$ :  $(t \downarrow i, *, t \downarrow i, *, t)$ 

#### Condition 5: Non-reentrant

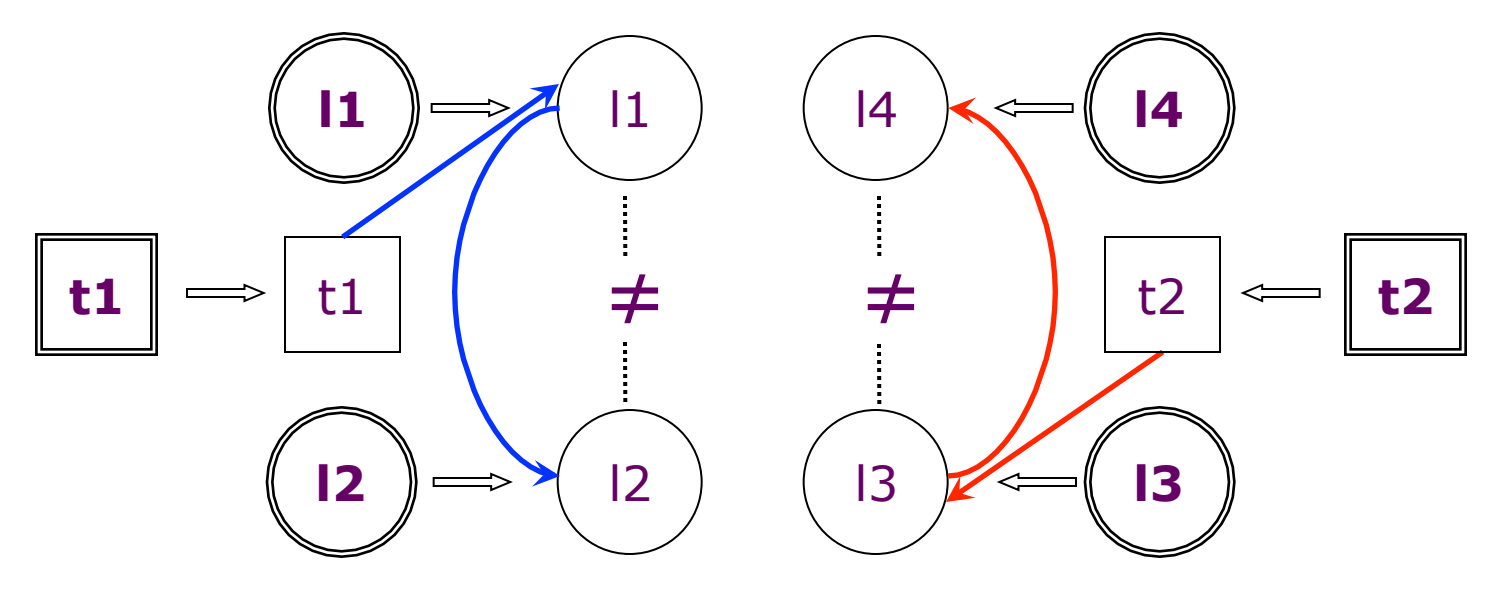

- Property: In some execution:
	- $-$  can a thread abstracted by **t1** acquire a non-reentrant lock at **l1**
	- $-$  and, while holding that lock, proceed to acquire a non-reentrant lock at **l2**?
	- and similarly for **t2**, **l3**, **l4**
- Solution: Use call-graph  $+$  may-alias analysis
	- Unsound: Negation of over-approximation

#### Non-reentrant Cont.

- reentrant( $t\downarrow$ 1, $\downarrow$ 1, $\downarrow$ 2)
	- $-11 = 112$  $-\forall L\downarrow 1$ : (t $\downarrow 1 \rightarrow \downarrow \downarrow 1 \rightarrow L\downarrow 1 \Rightarrow$  may Alias ({ $\downarrow \downarrow 1$ ,  $\downarrow \downarrow 2$ }  $L(1)$
	- $-\forall L\downarrow 2$ : ( $\downarrow\downarrow 1 \rightarrow \downarrow\downarrow 2 \Rightarrow L\downarrow 2 \Rightarrow$  may Alias ({ $\downarrow\downarrow 2$ },  $\downarrow\downarrow 2$ ))
- nonReentDeadlock(t $a$ ,  $11$   $a$ ,  $112$   $a$ , t $1b$ ,  $1117b$ ,  $1121b$ )
	- $\neg$  reentrant(tta, ll1ta, ll2ta) $\land$   $\neg$  reentrant(  $t\hat{1}b$ ,  $l\downarrow 1\hat{1}b$ ,  $l\downarrow 2\hat{1}b$ )

### Reentrant examples

• Exact same lock

 $-(t\sqrt{1},\sqrt{1},\sqrt{1},t\sqrt{2},\sqrt{1},\sqrt{1})$ 

- Already got that lock before  $-(t\sqrt{1},t\sqrt{2},t\sqrt{1},t\sqrt{2},t\sqrt{1},t\sqrt{2})$
- Running Example:
	- $-$  Locks don't alias and no lock acquired between them

#### Condition 6: Non-guarded

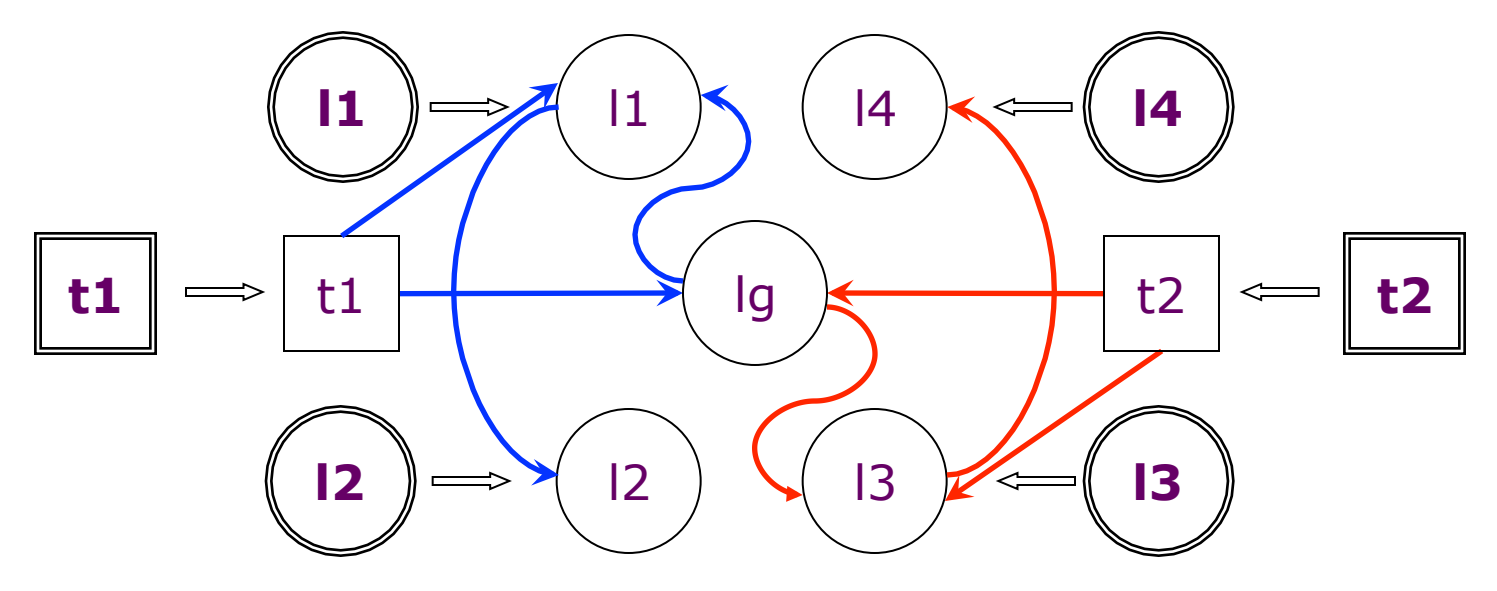

- In some execution:
	- can different threads abstracted by **t1** and **t2** reach **l1** and I3, respectively, without holding a common lock?
- Solution: Use call-graph + may-alias analysis
	- $-$  Unsound: Same as for condition 5.

## Non-guarded Cont.

•  $quad (t1,11,11,12,112)$ 

 $\forall$  L $\downarrow$ 1  $\forall$   $\downarrow$ 2 :( $\downarrow$  $\downarrow$ 1  $\rightarrow$   $\downarrow$  $\downarrow$ 1  $\land$   $\downarrow$  $\downarrow$ 2  $\rightarrow$   $\downarrow$  $\downarrow$ 2  $\triangleright$  $L\downarrow 2$ ) $\Rightarrow$ mayAlias( $L\downarrow 1$ ,  $L\downarrow 2$ )

• nonGuardedDeadlock(t↑a, l↓1↑a, l↓2↑a,  $t\hat{1}b$ ,  $l\lambda\hat{1}b$ ,  $l\lambda\hat{2}\hat{1}b$ )

 $\lnot$ quarded(t $\lceil a \rceil$ , l $\lceil a \rceil$ ,t $\lceil b \rceil$ ,l $\lceil b \rceil$ )

• Running Example:

 $\mathbf{F} = \mathbf{F} \cdot \mathbf{F} \cdot \mathbf{F$ 

– No locks are acquired before  $1/1$ 

#### Example: jdk1.4 java.util.logging

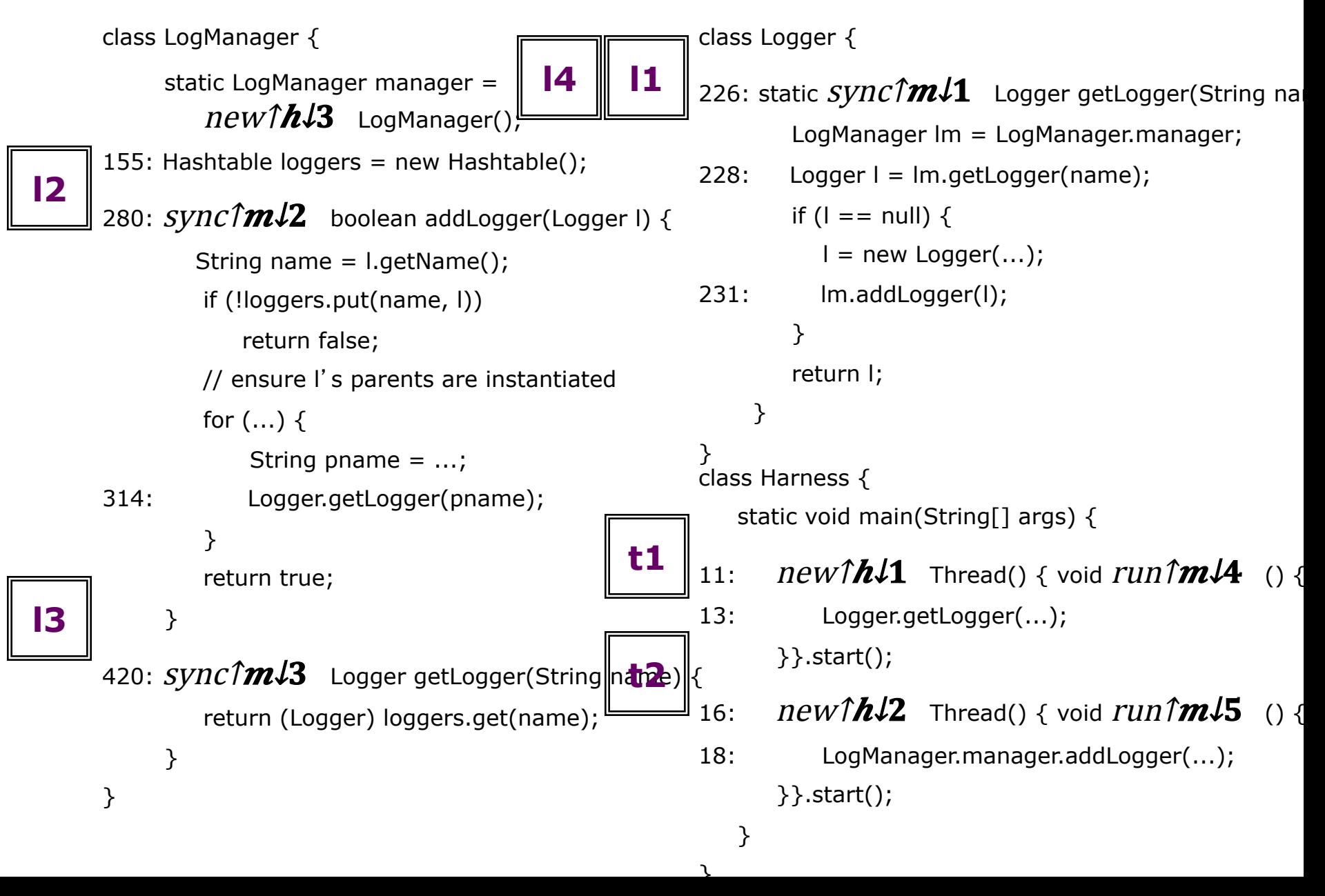

## Recap

- k-object-sensitivity
	- $-$  call graph
	- points-to (may-alias)
- Deadlock conditions
- Some other analyses
	- thread-escape
	- may-happen-in-parallel
- Correctness
	- unsound(last two)
	- incomplete

## Sound conditions for deadlock

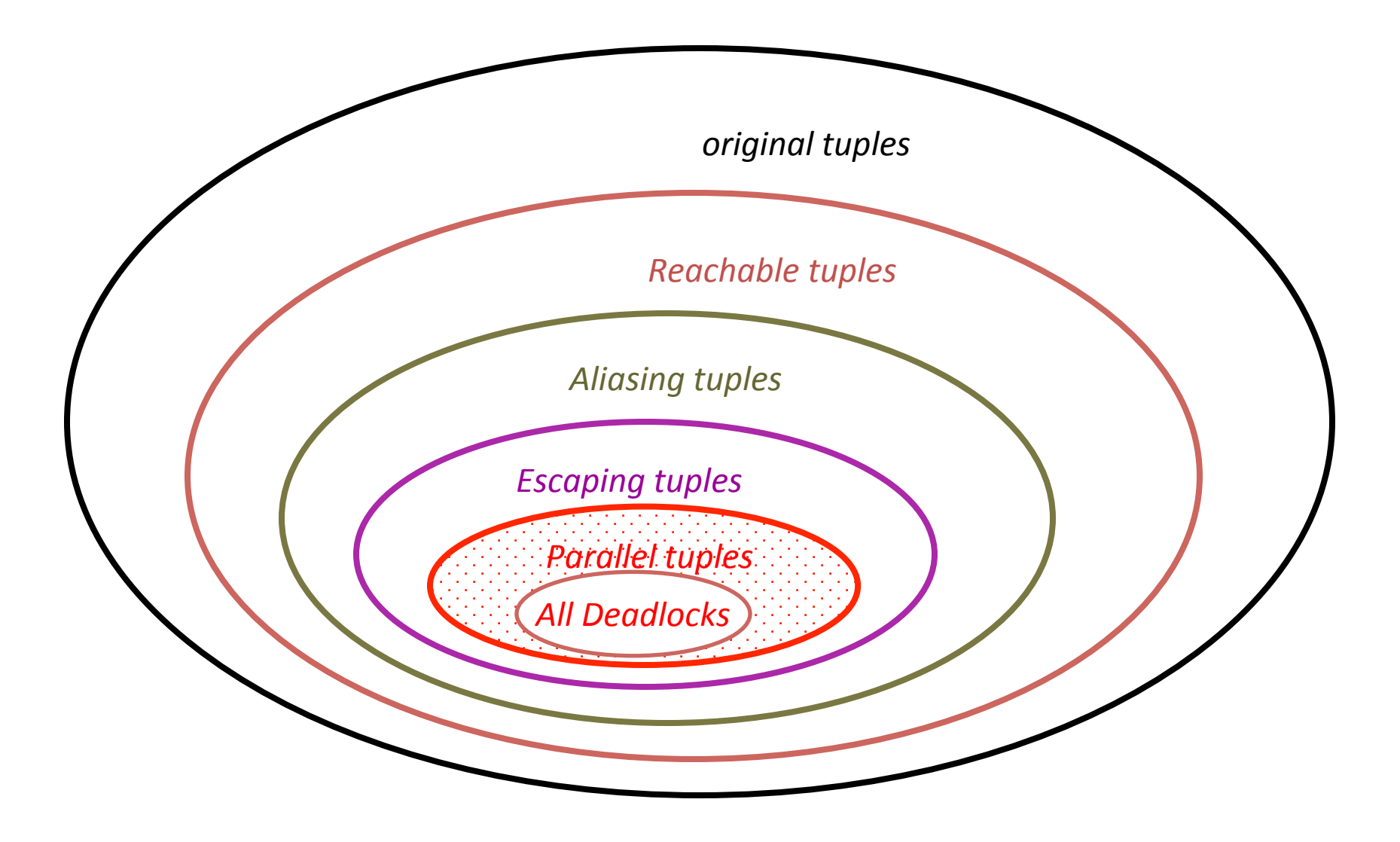

## Unsound conditions for deadlock

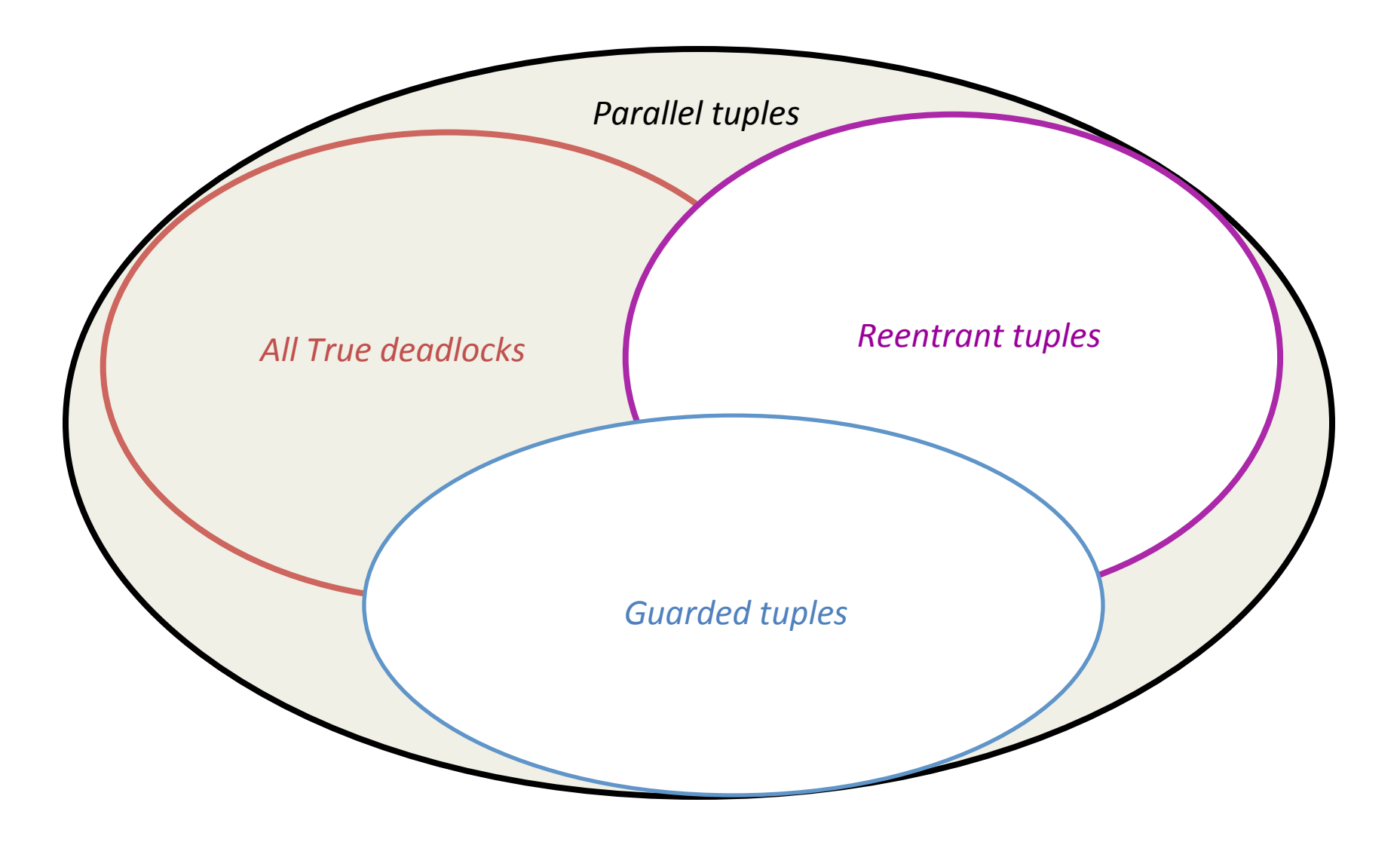

# Post Processing

- Providing a counter example(path) for each deadlock
	- look like a stack trace
	- $-$  Shortest path between each lock acquisition
	- May be infeasible
- Grouping of counterexamples
	- Running Example:
		- Same lock types
		- Group both tuples together

### Output example

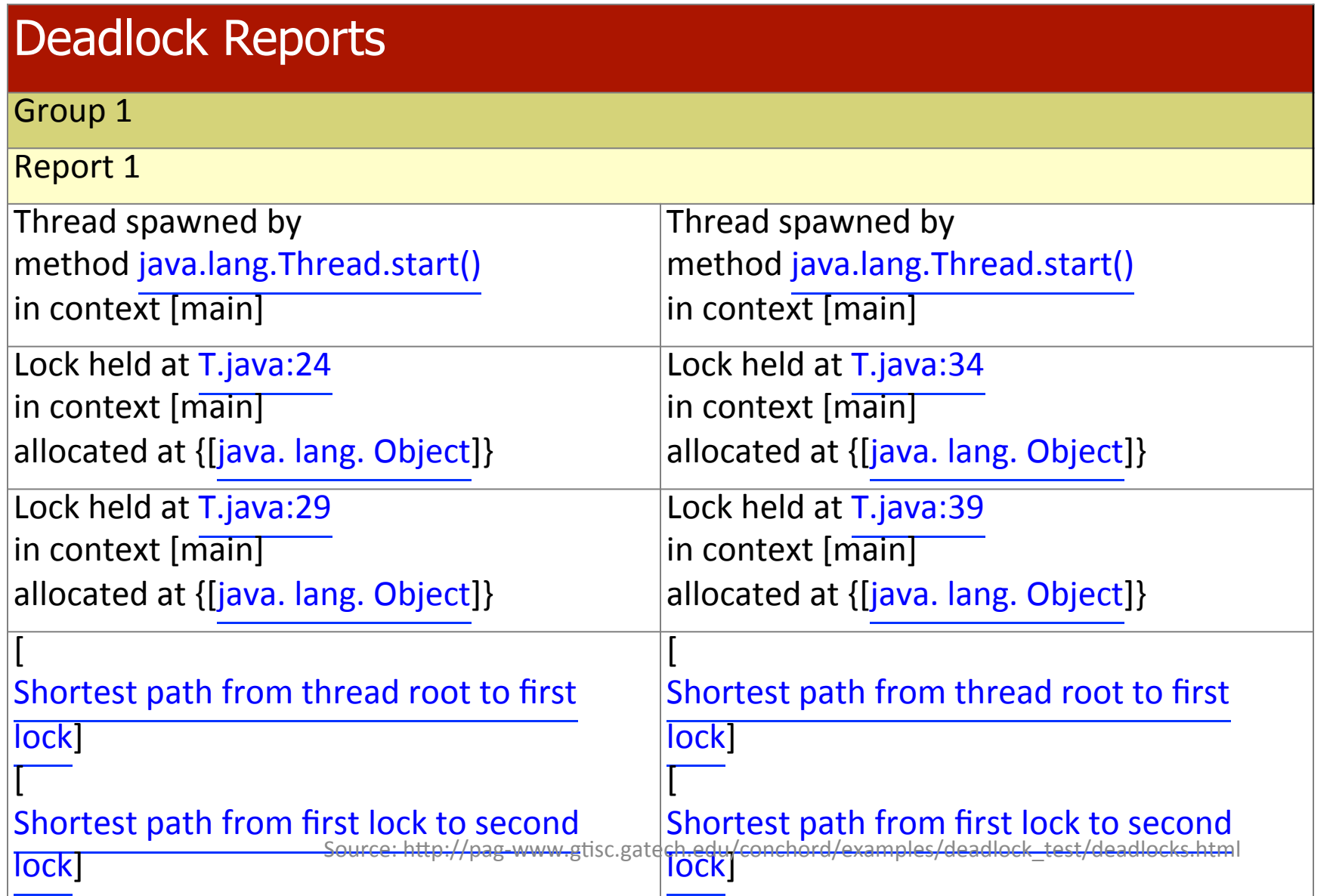

## Implementation

- JADE
	- $-$  Soot framework to make initial 0-CFA
	- Rewrite synchronized blocks to methods
	- Convert to SSA for percision
- k-object-sensitivity
	- $-$  Iteration and refinement
	- $-$  Stop conditions

### Evaluation

#### Benchmarks

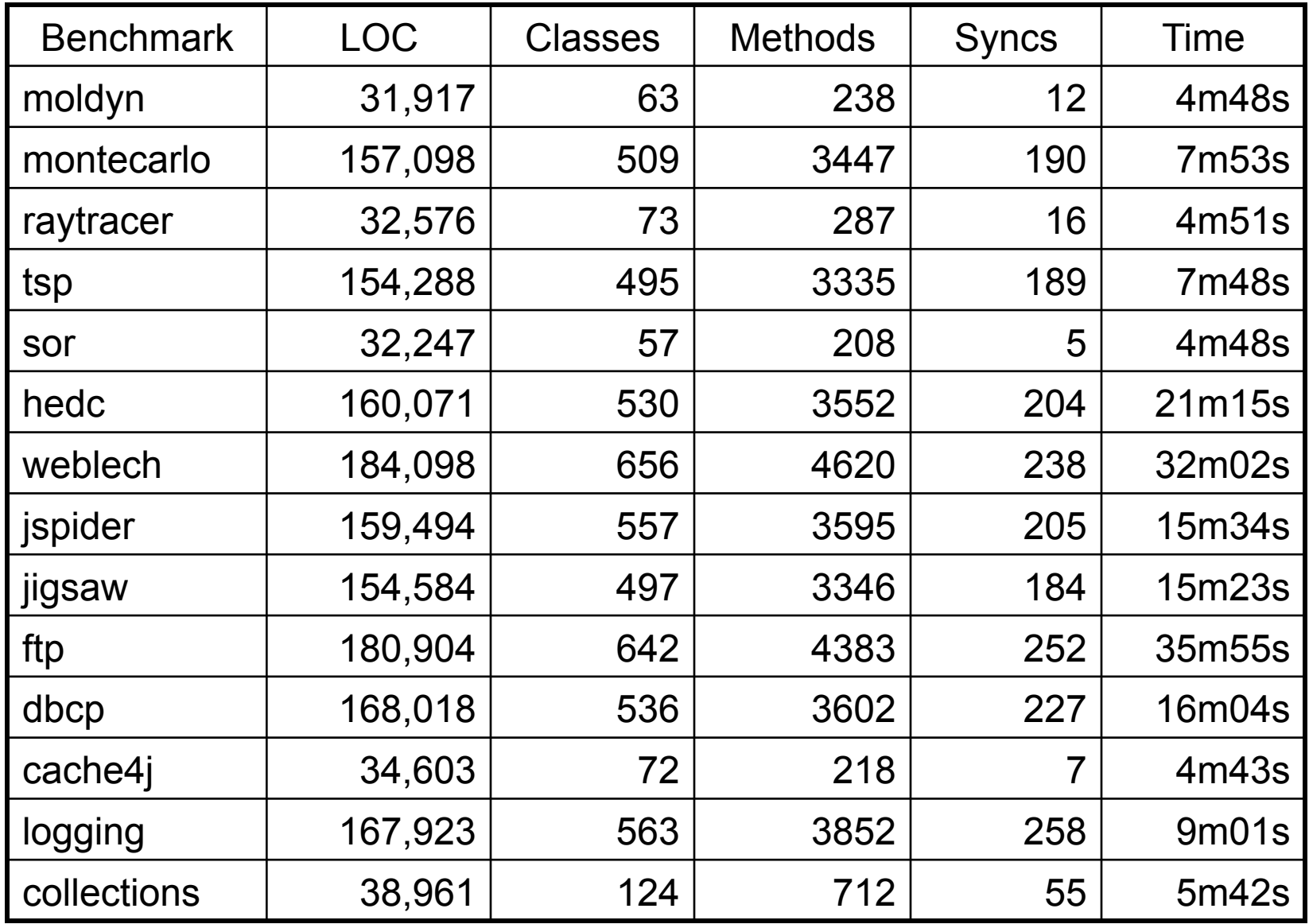

### Experimental Results  $(k=1)$

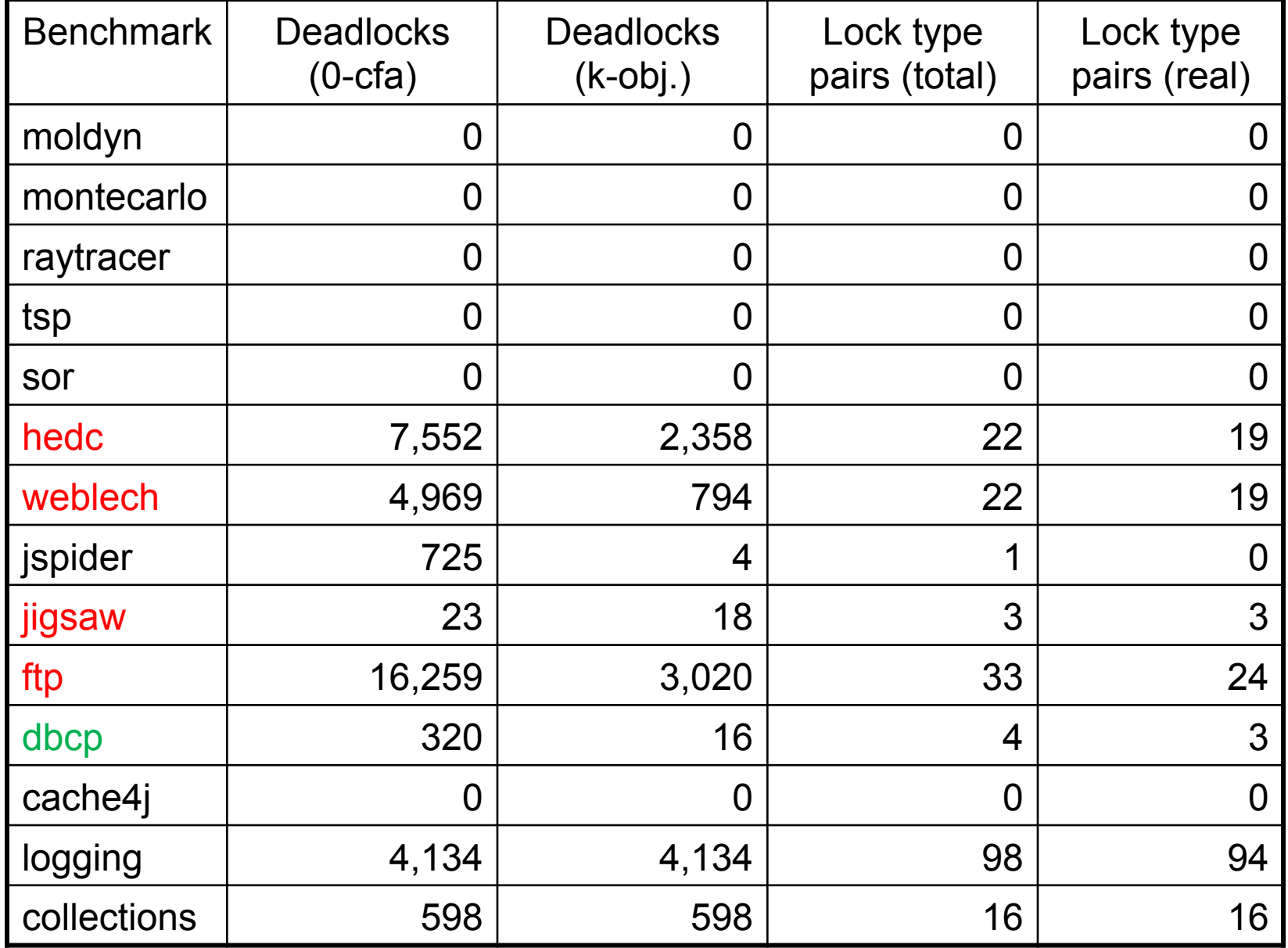

### Individual Analyses Contributions

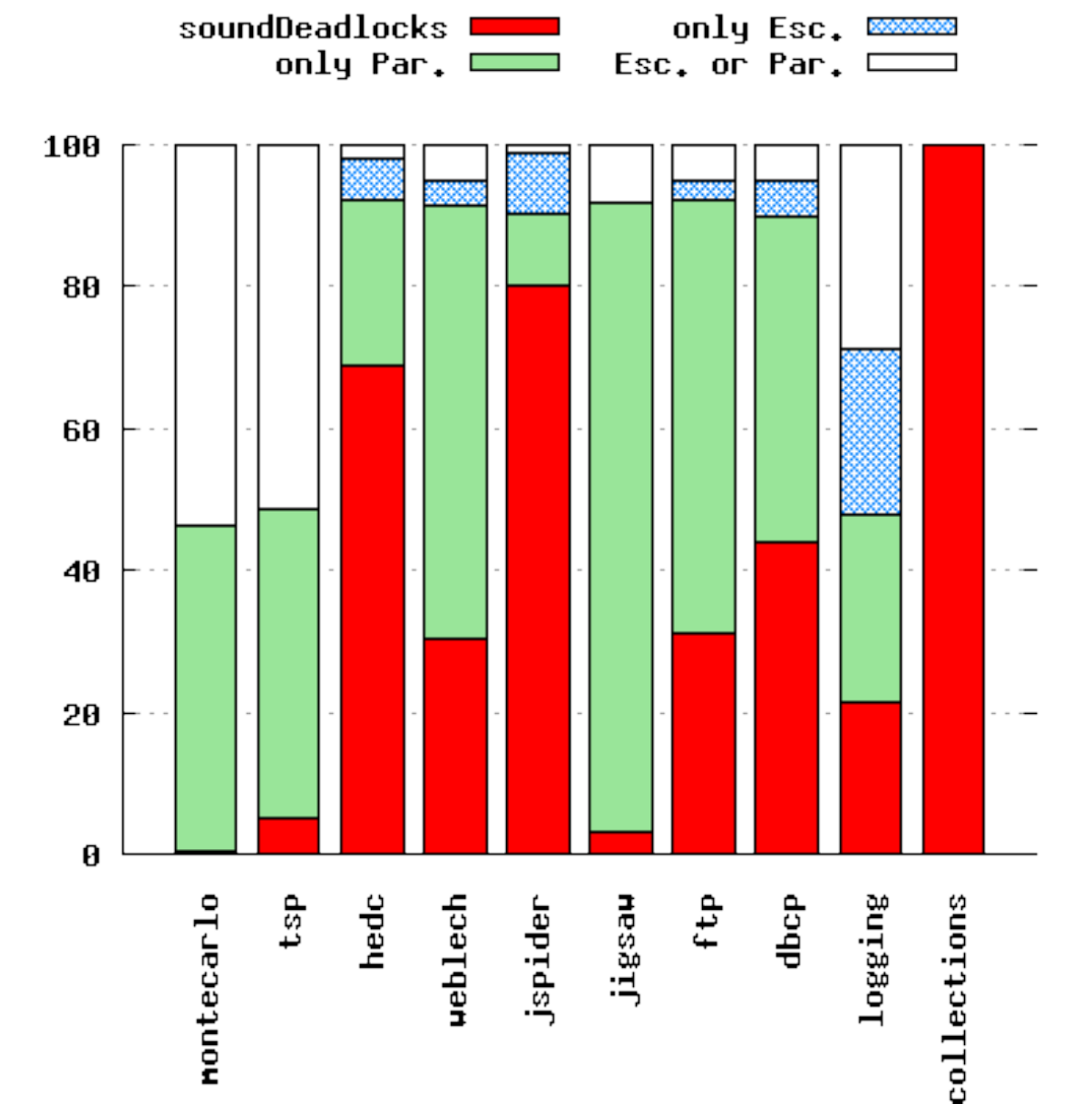

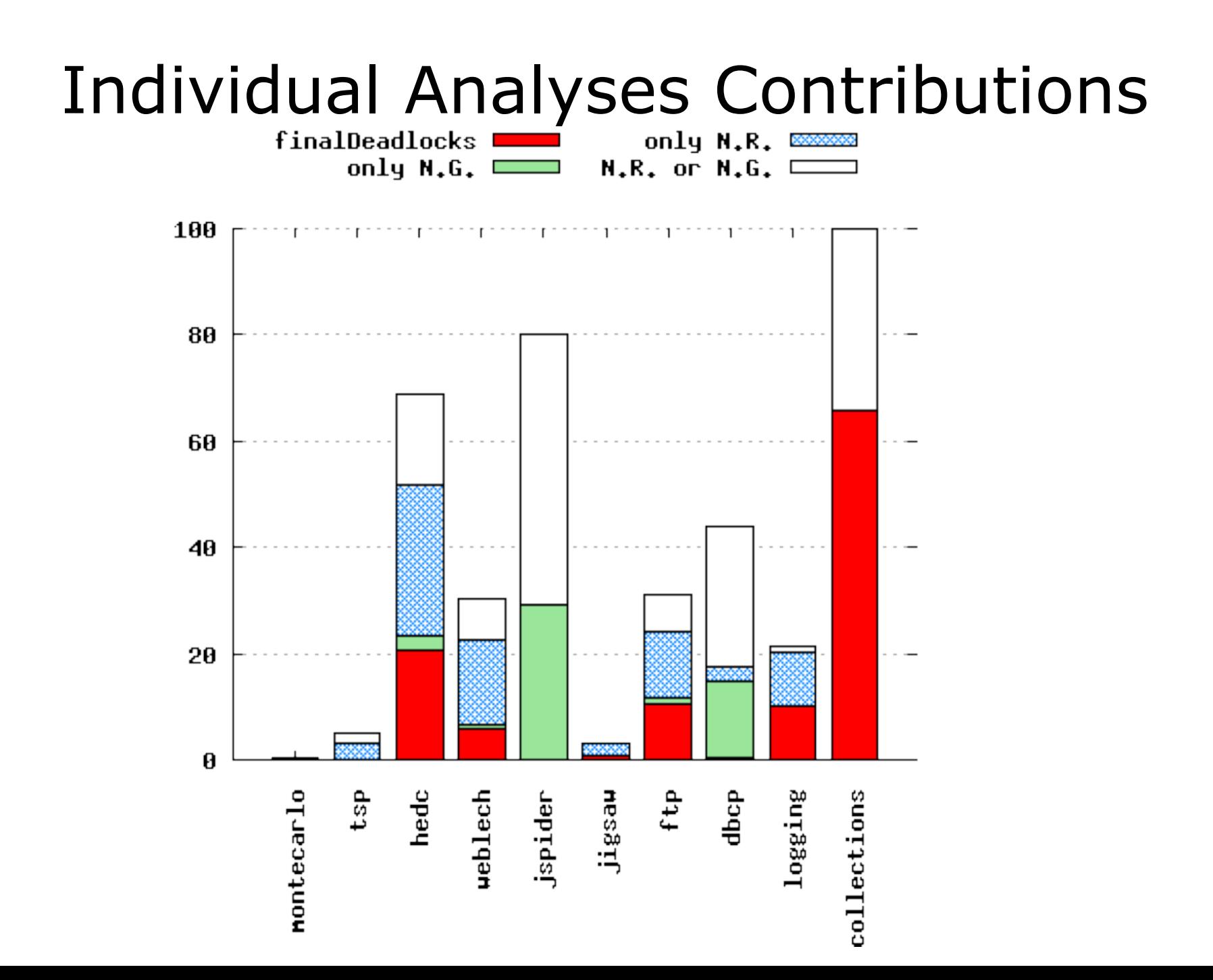

# Evaluation Conclusions

- Java.logging is (was) a mess
- Conditions are useful for reducing false positives
- Found all known deadlocks and some new ones
	- "Effective in practice"

### **Related Work**

## **Static Analyses**

- Type Systems
	- SafeJava
	- Annotation burden

- Model Checking
	- Promela/SPIN
	- finate-state

# Static Analyses Cont.

- Dataflow Analysis
	- LockLint/Jlint augmentation
	- 0-CFA without parallel, escaping, guarded [Von Praum, 2008]
	- Lock-order graph + heuristics [A. Williams, 2005]
	- $-$  RacerX  $-$  flow sensitive, imprecise, hueristics
	- Sound, Ada [S. Masticola, 1993]

# Dynamic Analysis

- Approaches
	- Visual Threads
	- Goodlock algorithm

- Inherently unsound
- Require test input data

# Conclusions

- Object sensitivity for object sensitive idioms – Scalable, Precise
- Novel approach to static deadlock detection for Java
	- $-$  Use off-the-shelf static analyses
- Effective static analysis is possible
	- $-$  If we specialize in a given setting
	- $-$  And sacrifice soundness and/or completeness
# Running Chord

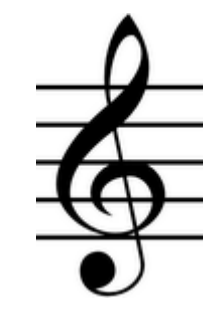

- Chord is the open source tool that implements this algorithm (among others)
- Running on my code
	- Found 3 "possible", out of them 2 were deadlocks
- Running on latest versions of JDK and some others
	- No deadlocks found
- Searching for deadlock reports
	- $-$  Going back to the versions that had bugs (reported)
	- $-$  Found 6/7 deadlocks that were reported and accepted

## My\* Idea

- Hybrid approach
- Compute possible paths

 $-$  Use static analysis to compute a sound approximation

- Remove false positives using dynamic approaches
	- $-$  Try to run the trace output
	- $-$  Schedule the threads to create a deadlock.
- Remove most false-positive (noise), but keep soundness

### My\* Idea: Related Work

• An effective dynamic analysis for detecting generalized deadlocks. [P. Joshi, M. Naik, K. Sen, and D. Gay. FSE 2010]

- Jnuke [C. Artho, A. Biere. 2005]
- ConLock [Y. Cai, S. Wu, W. Chan. 2014]

#### Questions?

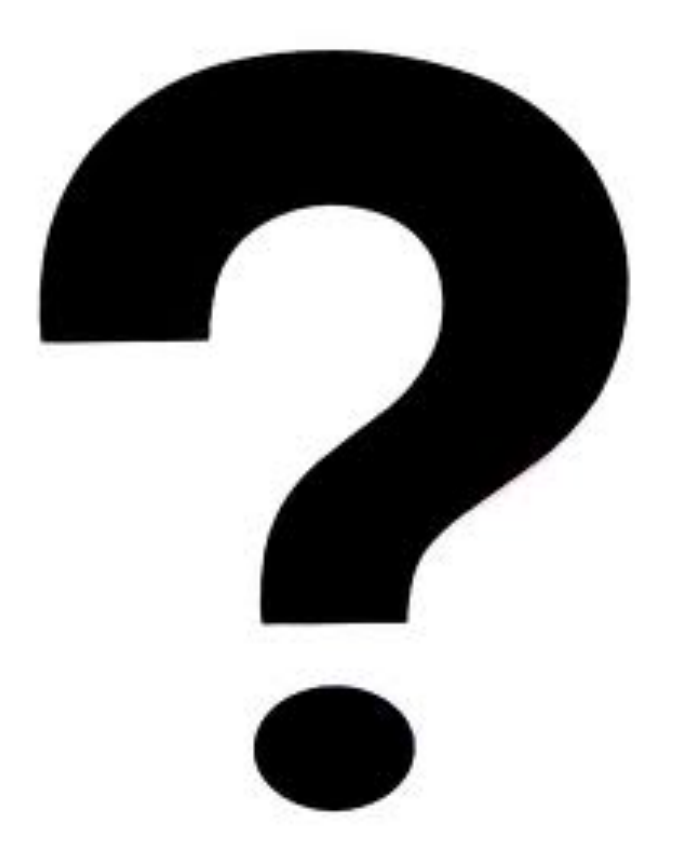

#### **Discussion**

- Will you use it?
- Sacrificing soundness, is it a big deal?
- How about JavaScript?
	- $-$  Field sensitivity?